#### BAB IV

#### PROSES PEMROGRAMAN

#### 4.1- Umum

Program komputer merupakan suatu sarana untuk membantu menyelesaikan perhitungan agar lebih cepat dan lebih teliti. Didalam program tersebut berisi langkahlangkah yang harus dilalui untuk menyelesaikan berbagai persoalan, baik itu perhitungan matematika ataupun pengoIahan data.

Untuk mempermudah dalam pembuatan program, terlebih dahulu disusun langkah-langkah penyelesaian yang akan terjadi. Langkah-langkah penyelesaian tersebut. ditransfer kedalam bentuk flow chart, sehingga oleh "programer" flow chart tersebut diterjemahkan kedalam bahasa program. Dalam Tugas Akhir ini bahasa program yang digunakan adalah Quick Basic, dan flow chart program dilihat di bawah ini.

#### 4.2. Perhitungan Gempa

#### 4.2.1. Langkah-langkah Perhitungan Gempa

- 1. Data yang dibutuhkan untuk perencanaan beban gempa adalah:
	- a. wilayah gempa,
	- b. jenis tanah,
	- c. tinggi bangunan,
	- d. jumlah tingkat,

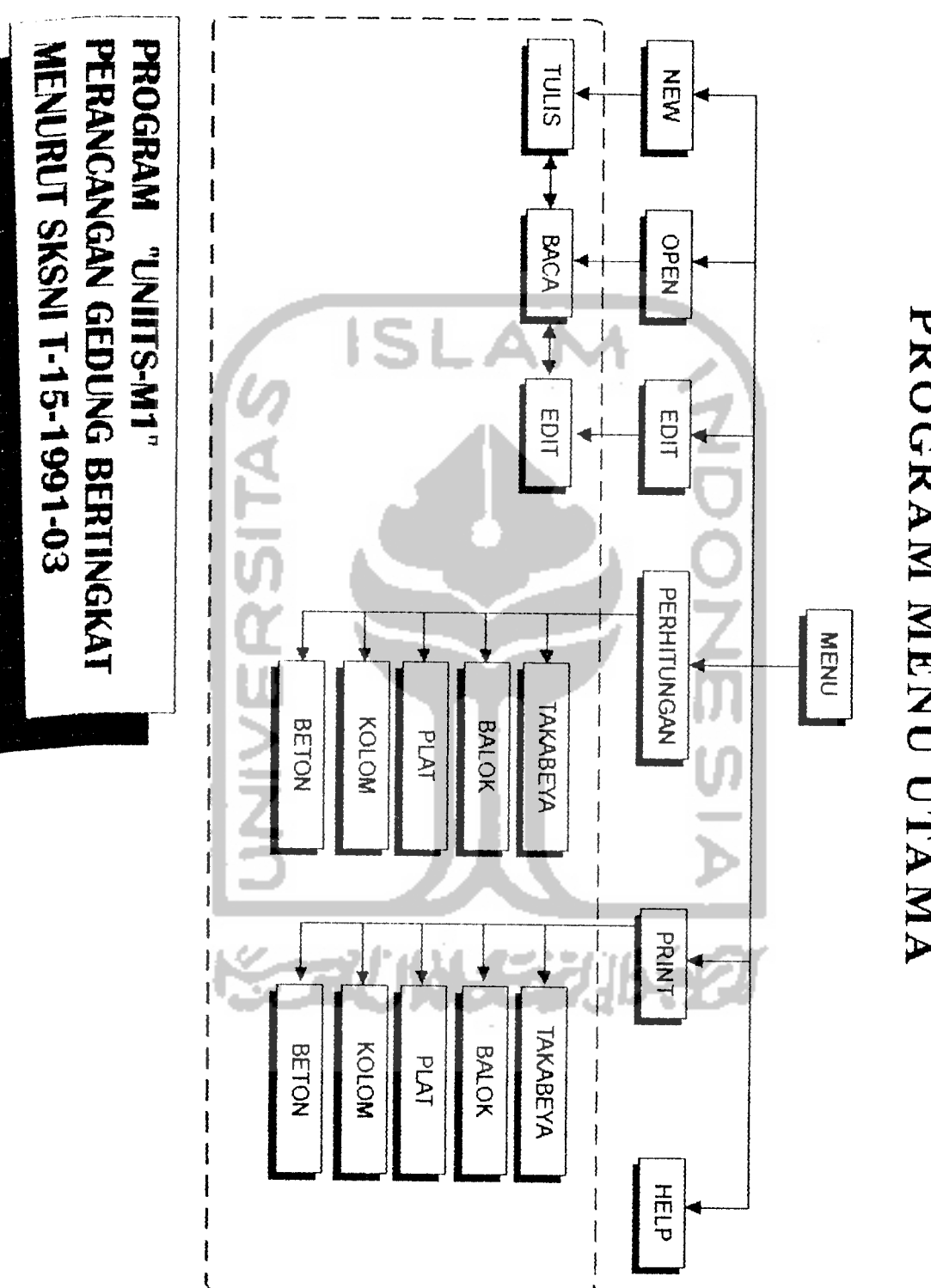

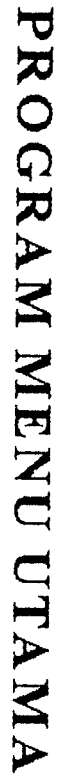

e. jarak antar portal,

f. faktor keutamaan bangunan (I),

g. faktor bangunan (K)

2. Estimasi beban yang bekerja tiap-tiap lantai  $(W_i)$ dengan menjumlah beban-mati ( $W_D$ ) dan beban hidup  $(W_H)$  tereduksi, kemudian beban-beban tiap lantai tersebut dijumlahkan sebagai beban total seluruh struktur  $(\mathbb{W}_{total})$ .

 $W_{total} = \sum W_i$ 

yangmana:

 $W_i = W_D + 0.3 W_H$ 

3. Estimasi waktu getar alami bangunan (T<sub>awal</sub>), dengan struktur dari beton menurut PPKGURDG '87 sebagai pendekatan adalah:

 $T_{\text{aval}} = 0.06 \times H_{\text{total}}(3/4)$ 

- 4. Dengan menggunakan data wilayah gempa dan T<sub>awal</sub> maka dari PPKGURDG '87 gambar 2.3, koefisien gempa dasar <0 ) dapat diperoleh.
	- a. Jika wilayah gempa 1 dan jenis tanah keras, maka: 1). jika T  $\geq$  2, maka C = .045

2). jika T < 0.5, maka C = .09

- 3). jika  $0.5 > T > 2$ , maka C = -.03 x T + .105
- b. Jika wilayah gempa 1 dan jenis tanah lunak, maka:
	- 1). jika T  $\geq$  2, maka C = .065
	- 2). jika T < 1, maka  $C = 13$
	- 3). jika  $1 \leq T < 2$ , maka C = -.065 x T + .195

c. Jika wilayah gempa 2 jenis tanah keras, maka:

1). jika T  $\geq$  2, maka C = .035 2). jika T < 0.5, maka C = .07 3). jika  $0.5 \le T < 2$ , maka C =  $-2.3E^{-2}$  x T + 8.167E<sup>-2</sup> d. Jika wilayah gempa 2 jenis tanah lunak, maka: 1). jika T  $\geq$  2, maka C = .045 2). jika T < 1, maka C =  $.09$ 3). jika  $1 \le T < 2$ , maka  $C = -.045$  x  $T + .135$ e. Jika wilayah gempa 3 jenis tanah keras, maka: 1). jika T  $\geq$  2, maka C = .025 2). jika T < 0.5, maka C = .05 3). jika  $0.5 \leq T < 2$ , maka C =  $-1.67E^{-2}$  x T + 5.833E<sup>-2</sup> f. Jika wilayah gempa 3 jenis tanah lunak, maka: 1). jika T **> 2,** maka C = .035 2). jika T < 1, maka  $C = .07$ 3). jika  $1 \le T < 2$ , maka  $C = -.035 \times T + .105$ g. Jika wilayah gempa 4 jenis tanah keras, maka: 1). jika T  $\geq$  2, maka C = .015 2). jika T < 0.5, maka C = .03 3). jika  $0.5 \leq T < 2$ , maka  $C = -.01 \times T + .035$ h. Jika wilayah gempa 4 jenis tanah lunak, maka: 1). jika T  $\geq$  2, maka C = .025 2). jika T < 1, maka C **= .05** 3). jika 1ST <sup>&</sup>lt; 2, maka C **-** -.025 x T + .075

i. Jika wilayah gempa 5 jenis tanah keras, maka:

1). jika T  $\geq$  2, maka C = .01

2). jika T < 1, maka C **-** .04

- j. jika wilayah gempa 5 jenis tanah lunak, maka:
	- 1). jika T  $\geq$  2, maka C = .01
	- 2). jika T < 1, maka C =  $.03$
	- 3). jika  $1 \le T < 2$ , maka C = -.01 x T + .04

k. Jika wilayah gempa 6, maka  $C = 0$ 

5. Sehingga geser horisontal akibat gempa (V) diperoleh dari :

$$
V = C \times I \times K \times W_{\text{total}}
$$

- 6. Beban horisontal akibat gempa:
	- a. untuk H/A atau H/B < 3 maka:

$$
F_{i} = \frac{W_{i} \cdot h_{i}}{\Sigma W_{i} \cdot h_{i}} \times V
$$

yangmana:

 $\overline{F_i}$  = Beban horisontal terpusat pada tingkat i  $W_i$  = Berat bangunan tingkat i  $h_i$  = Tinggi tingkat i

b. untuk  $H/A$  atau  $H/B \geq 3$  maka:

0,1 V harus dianggap sebagai beban tambahan terpusat dilantai puncak dan 0,9 V sisanya harus dibagikan menurut rumus diatas.

7. Untuk menentukan waktu getar alami yang terjadi, terlebih dahulu menghitung kekakuan seluruh kolom tiap tingkat (K).

$$
Kk_{i} = \sum k_{i}
$$

yangmana: k^ **--** kekakuan tiap kolom pada tingkat i

$$
k_i = \frac{12 \times Ec \times I}{L^3}
$$

8 Akibat beban geser, defleksi pertingkat dihitung dengan rumus dapat

$$
\Delta = \frac{V (Gaya Geser pertingkat)}{Kk_i (kekakan tingkat)}
$$

9. Menentukan defleksi total ujung tingkat teratas dengan cara menjumlah defleksi tiap tingkat dari bawah ke atas.

10. Kemudian menentukan waktu getar alami yang terjadi dengan Formula Rayleigh:

$$
T_{Rayleigh} = 2 \cdot \pi \cdot \sqrt{\left(\frac{\sum w_i \cdot \delta_i^2}{g \cdot \sum F_i \cdot \delta_i}\right)}
$$

 $\delta_i$  =  $\Sigma \Delta$ 

- 11. Jika  $T_{Rayleigh} \neq T_{awal}$  ulangi perhitungan dari langkah ke 4 dengan T<sub>Reyleigh</sub> sebagai T<sub>awal</sub>.  $T_{\text{awal}} = T_{\text{Rayleigh}}$
- 12. Jika  $T_{Rayleigh}$  telah sama dengan  $T_{awal}$  maka beban gempa yang terencana **F±** dapat digunakan dalam perhitungan mekanika struktur (Takabeya).

### 4.2.2. Flow Chart Genpa

Flow chart gempa ini terdiri dari dua bagian. Bagian pertama flow chart perhitungan gempa dan bagian kedua flow chart wilayah gempa.

# *FLOW CART PERHITUNGAN GEMPA*

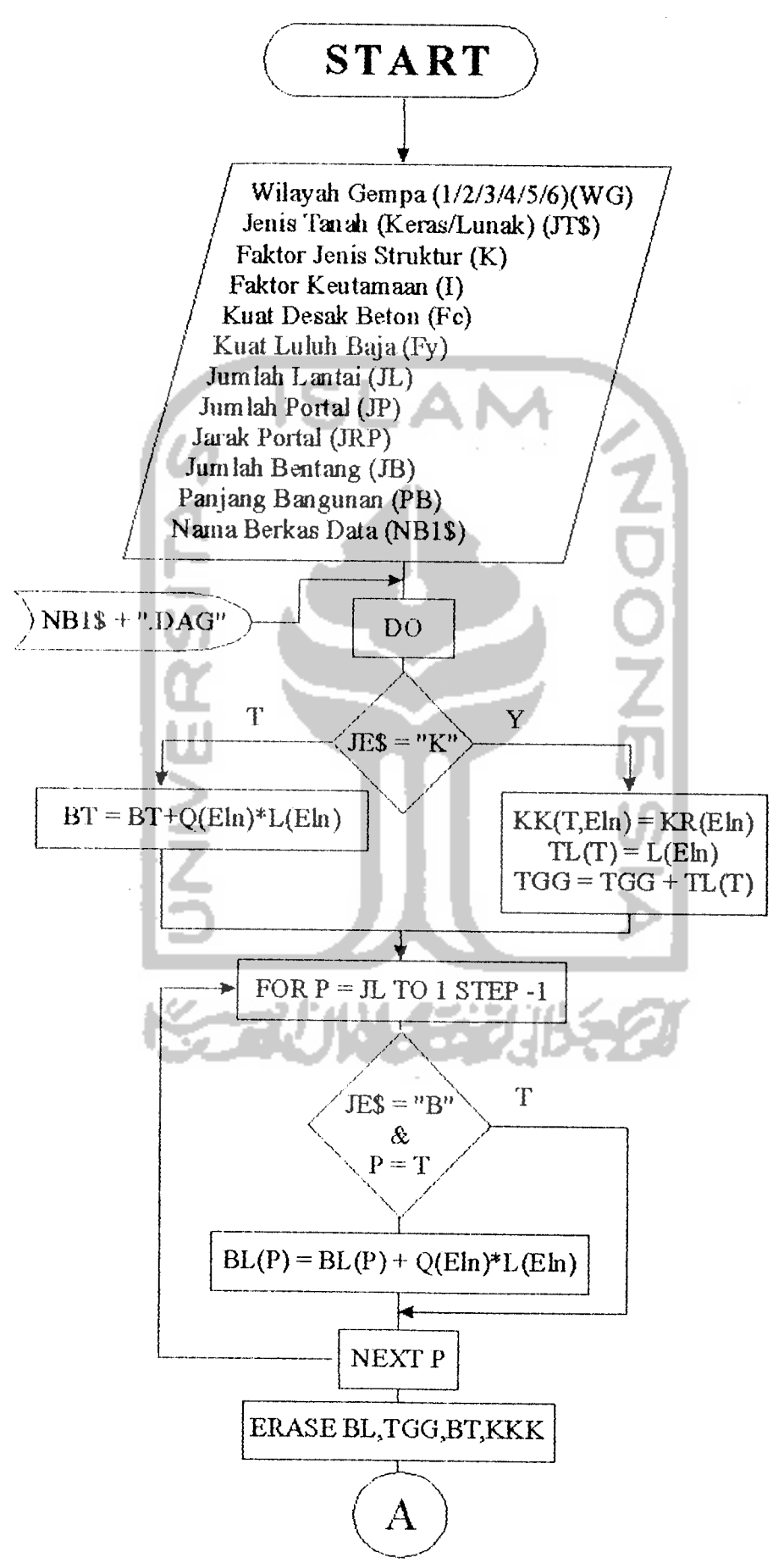

*40*

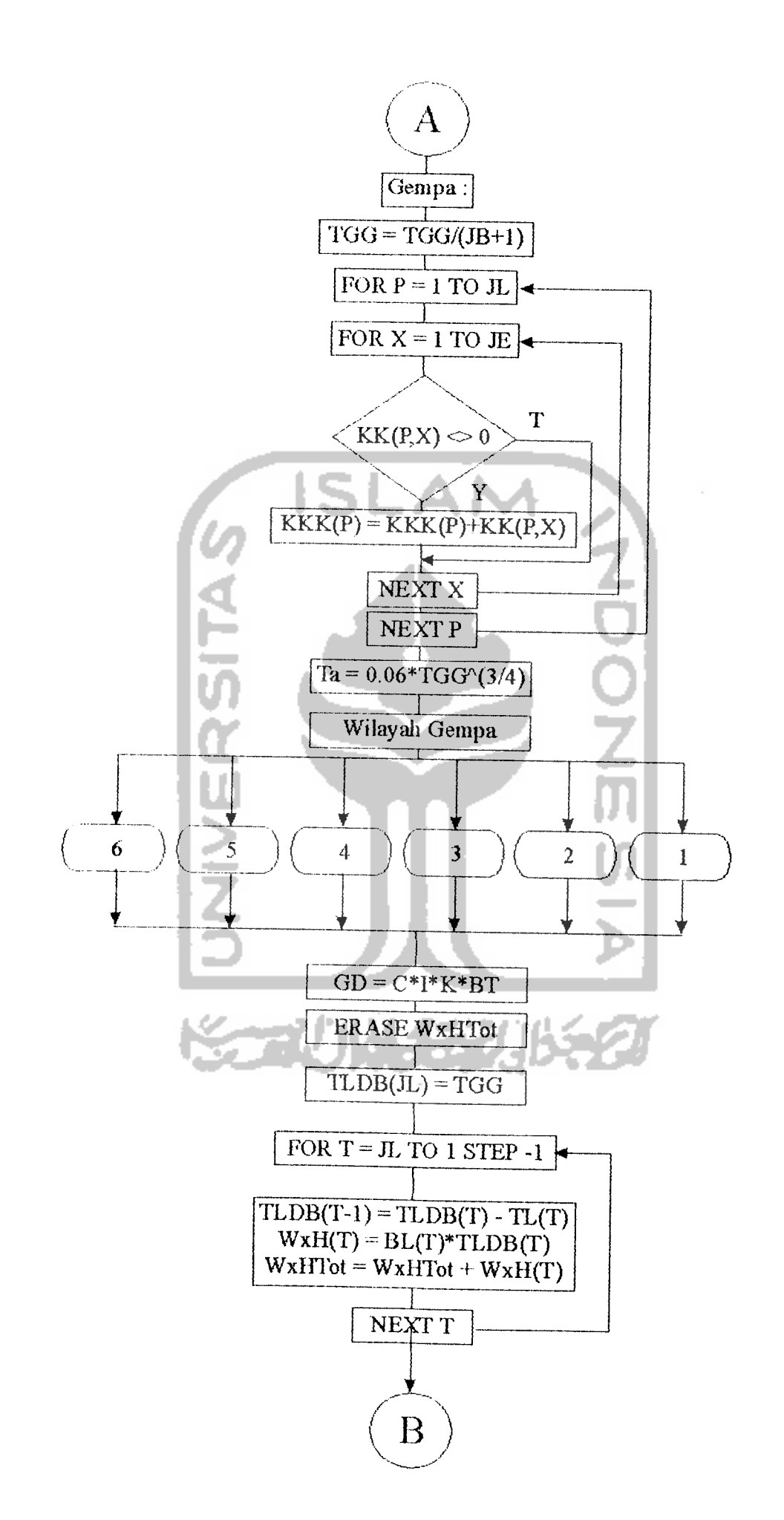

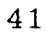

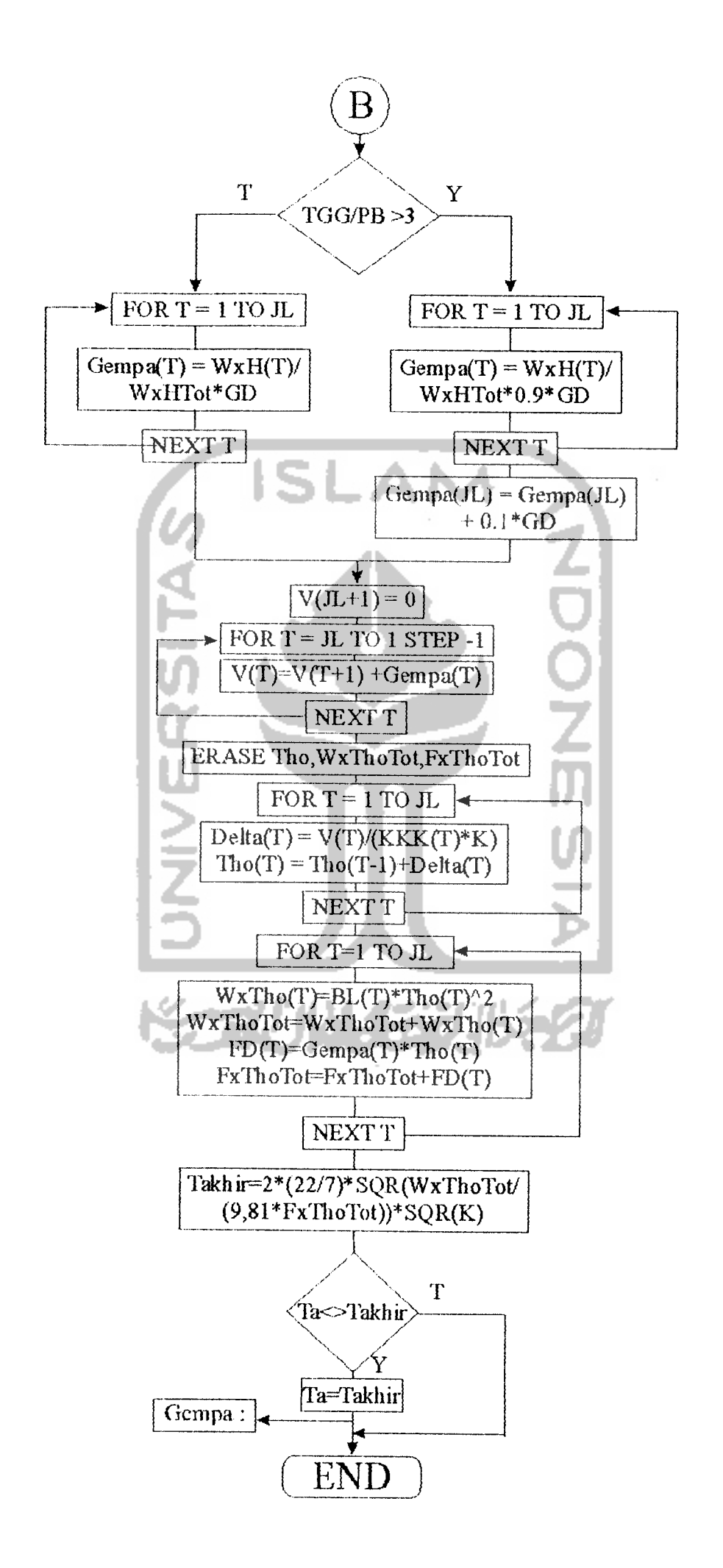

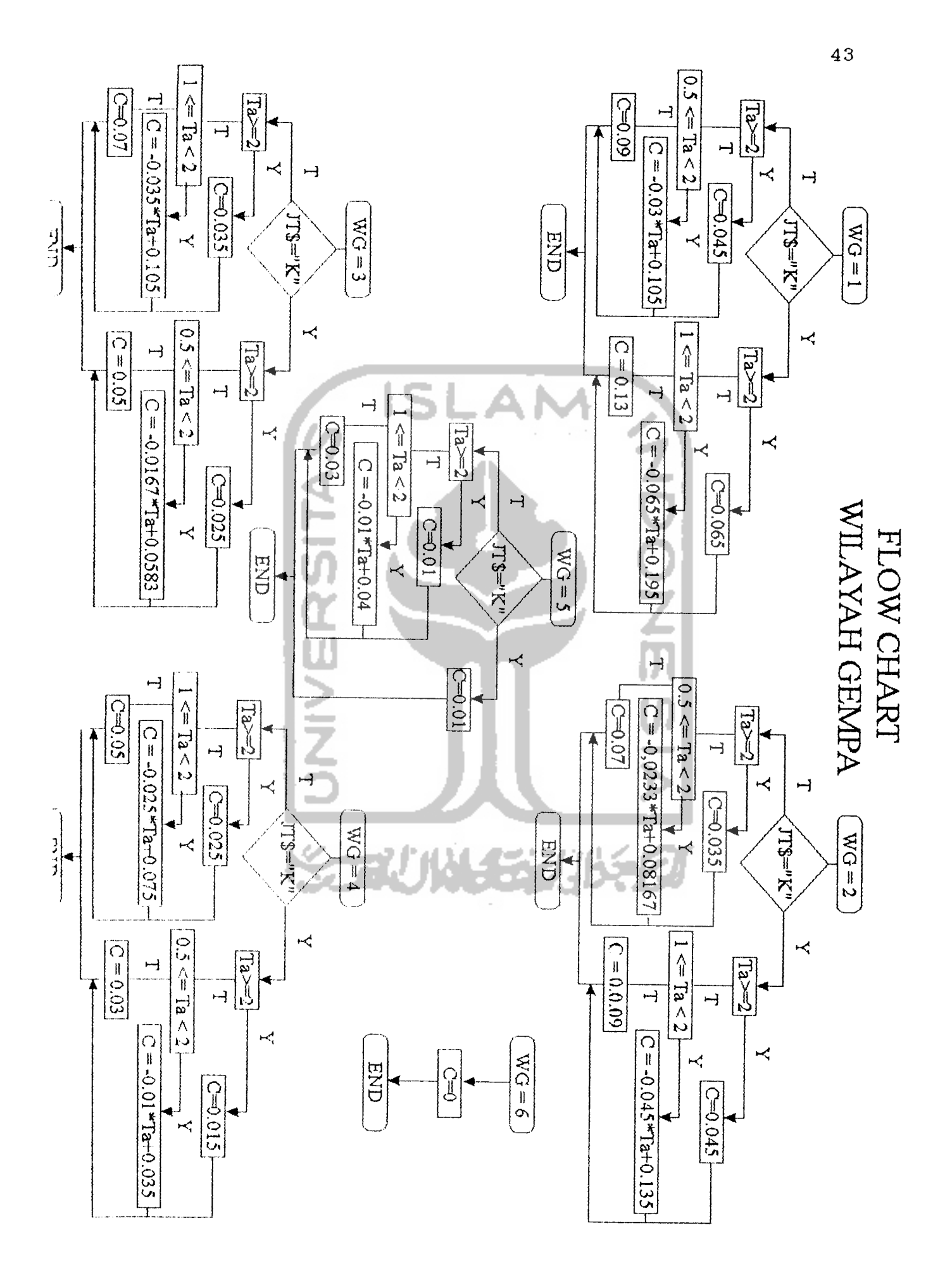

4.3. Perhitungan Analisis Struktur (Takabeya)

## 4.3.3. Langkah-langkah Perhitungan Takabeya

- 1. Data yang diperlukan untuk perhitungan takabeya  $ad$ a lah:
	- a. dimensi seluruh batang portal,
	- b. beban-beban yang bekerja.
- 2. Menentukan angka kekakuan relatif masing-masing batang dengan rumus:

$$
k_{(i,j)} = \frac{1}{L} = \frac{1/12.b.h^{3}}{L}
$$

3. Menghitung faktor distribusi ( **oL** > masing-masing joint terhadap joint yang lain.

 $\lambda(i,j)$  =

yang man

$$
\rho_i = 2.(\Sigma k_i)
$$
  
\nk<sub>i</sub> = kekakuan dari titik i terhadap titik yang  
\nlainnya

4. Menghitung momen-momen primer yang terjadi akibat beban terbagi rata pada balok.

$$
M_{i} = 1/12. Q.L^{2} \qquad (+/kiri, -/kanan)
$$

Sehingga momen residu joint i adalah:

$$
\gamma_i = \Sigma \, M_i
$$

5 . Menghitungan momen distribusi pertama:

$$
m_{i}^{o} = -\frac{\tau_{i}}{\rho_{i}}
$$

6. Sesuai dengan batasan, portal yang digunakan merupakan protal simetris dan portal terbuka sehingga portal akan mengalami penggoyangan jika dibebani. Nilai faktor penggoyangan ditentukan dari herikut in i :

Yangmana:

\n
$$
\mathbf{r}_{i} = 2.(\Sigma K k_{\text{kolom}})
$$

Momen distribusi penggoyangan awal didapat dari:

$$
\overline{\mathfrak{m}}_{i}^{\circ} = -\frac{\mathfrak{h}_{i} \cdot \{F_{i}\}}{T_{i}}
$$

8. Perhitungan momen distribusi putaran ke n:

$$
m_1^n = m_1^o + \{ -\tau_i \} \cdot \{ m_1^i + \bar{m}_1 \} \qquad \qquad m_1^n = m_1^i + \{ -\tau_i \} \cdot \{ m_1^i \} + \{ -\tau_i \} \cdot \{ m_1^i + \bar{m}_1 \}
$$

9. Perhitungan momen design:

**Contract Contract** 

$$
M_{(i,j)} = k_{(i,j)} \cdot \{2.m_i + m_j + \bar{m}_i^n\} + M_i
$$

10. Chek momen akhir pada joint i, dimana jumlah momen akhir disuatu joint harus sama dengan nol, jika tidak maka ada koreksi.

$$
M_{i} = \Sigma M_{(i,n)}
$$

11. Perhitungan momen akhir setelah dikoreksi:

$$
M_{(\, \, \mathbf{i} \, , \, \mathbf{j} \, )} = M_{(\, \, \mathbf{i} \, , \, \mathbf{j} \, )} - \frac{M_{(\, \, \mathbf{i} \, , \, \mathbf{j} \, )} - k_{(\, \, \mathbf{i} \, , \, \mathbf{j} \, )}}{2k_{\, \, \mathbf{i}}}
$$

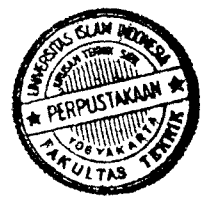

12. Karena gaya gaya yang dihasilkan akan digunakan untuk perhitungan dengan menggunakan metode Ultimite, maka perhitungan takabeya dilakukan sebanyak 3 kali. Untuk 3 macam beban yaitu beban mati, beban hidup dan beban gempa.

#### 4.3.2. Flow Chart Analisis Struktur

Flow chart analisis struktur menghasilkan beberapa file sementara yang digunakan sebagai perekam data, hal ini dimaksudkan untuk mengantisipasi keterbatasan memory komputer.

Analisis struktur dihitung terhadap beban mati, beban hidup dan beban gempa secara sendiri-sendiri. Perhitungan ini dimaksudkan agar dapat digunakan untuk perancangan portal menurut metode kuat batas ("Ultimit,"). Selajutnya flow chart dapat dilihat pada halaman 47

# 4-4. Perencanaan Balok

## 4.4.1. Langkah-langkah Perancanaan Balok

- 1. Data yang diperlukan untuk perancangan balok adalah: a. diameter tulangan,
	- b. kuat desak beton  $(f_{\alpha})$ ,
	- c. kuat tarik baja  $(f<sub>v</sub>)$ ,
	- d. momen rencana  $(M<sub>r</sub>)$
	- e. perbandingan d/b,

# **FLOW CHART ANALISIS STRUKTUR**

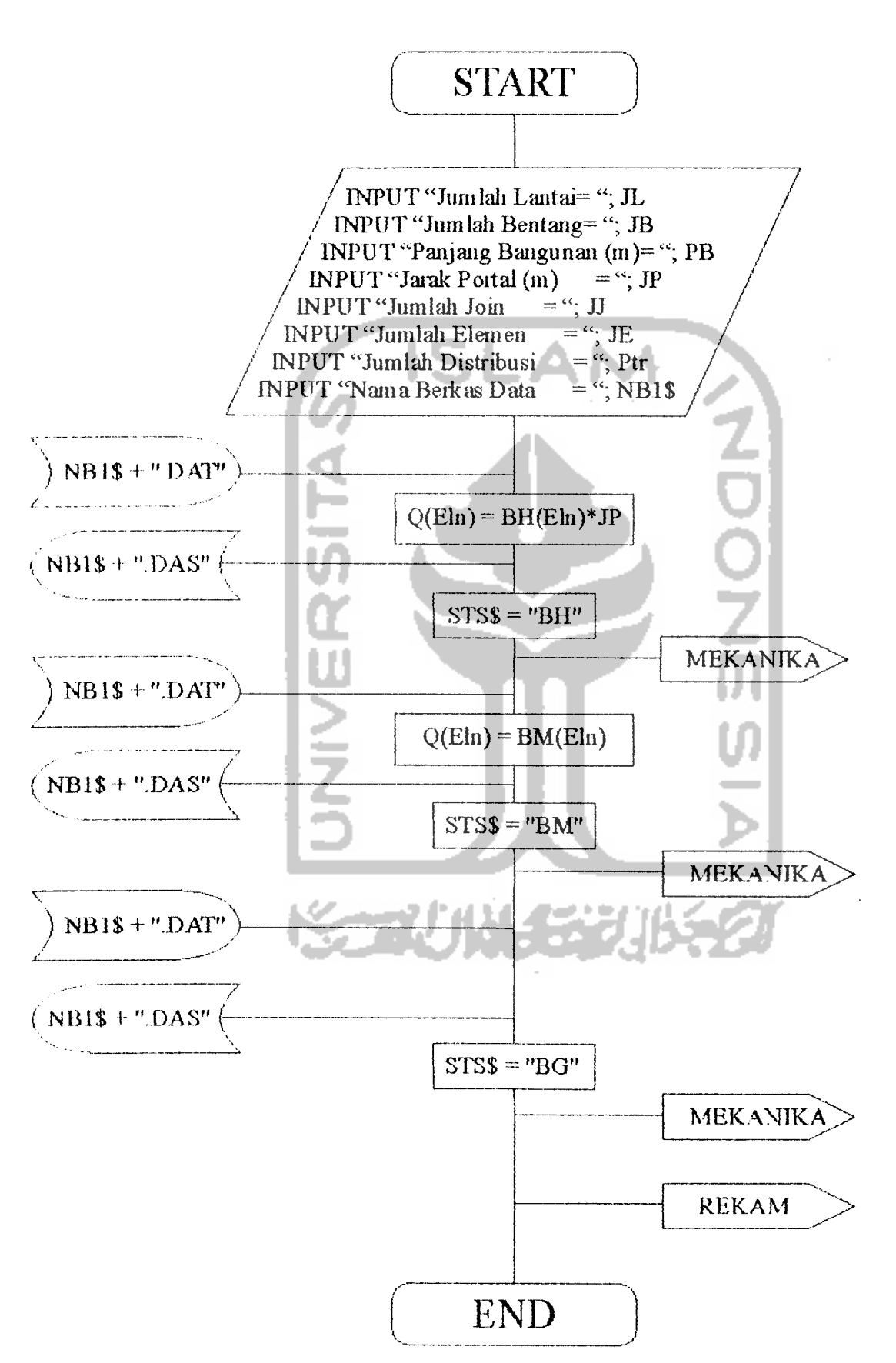

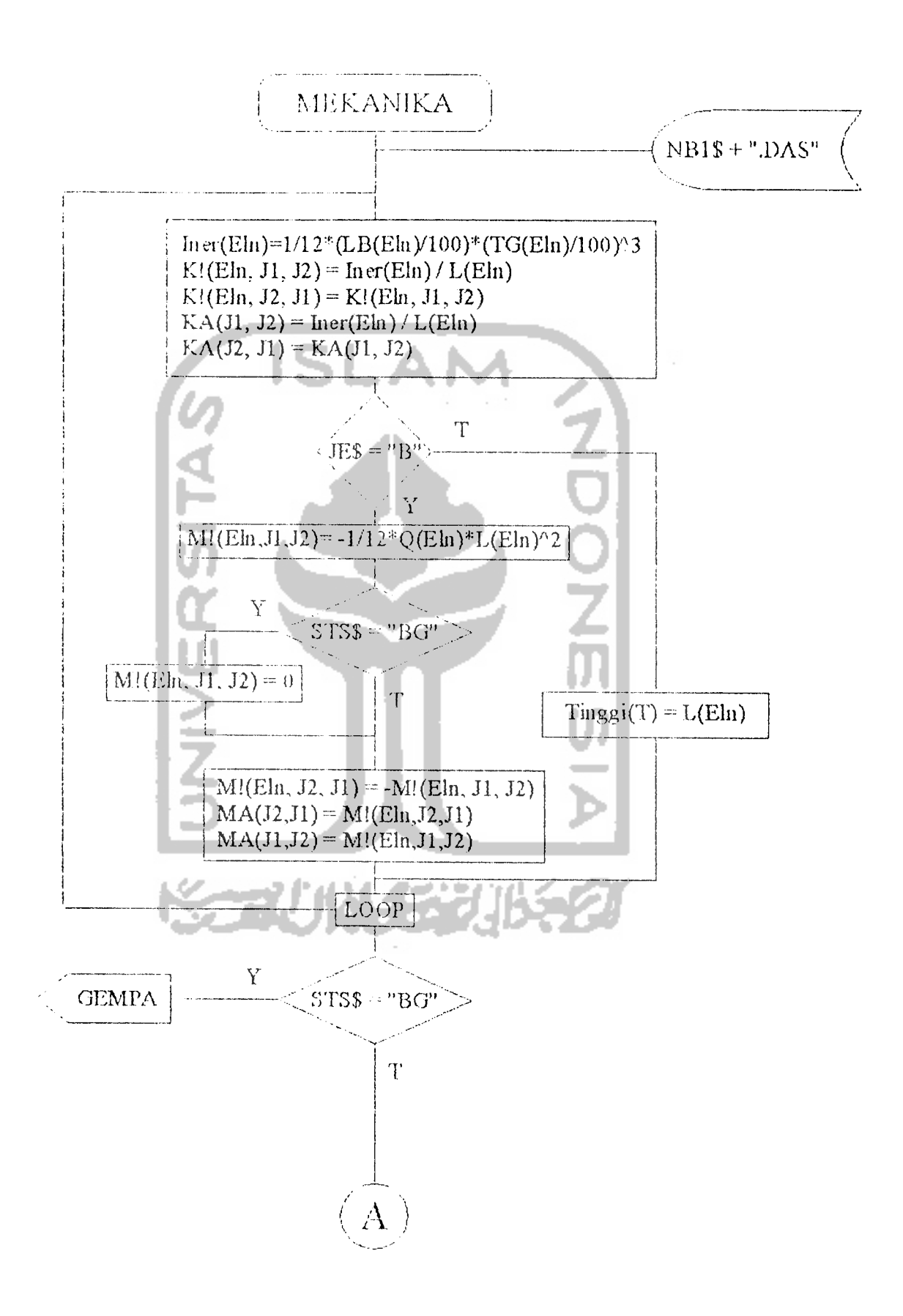

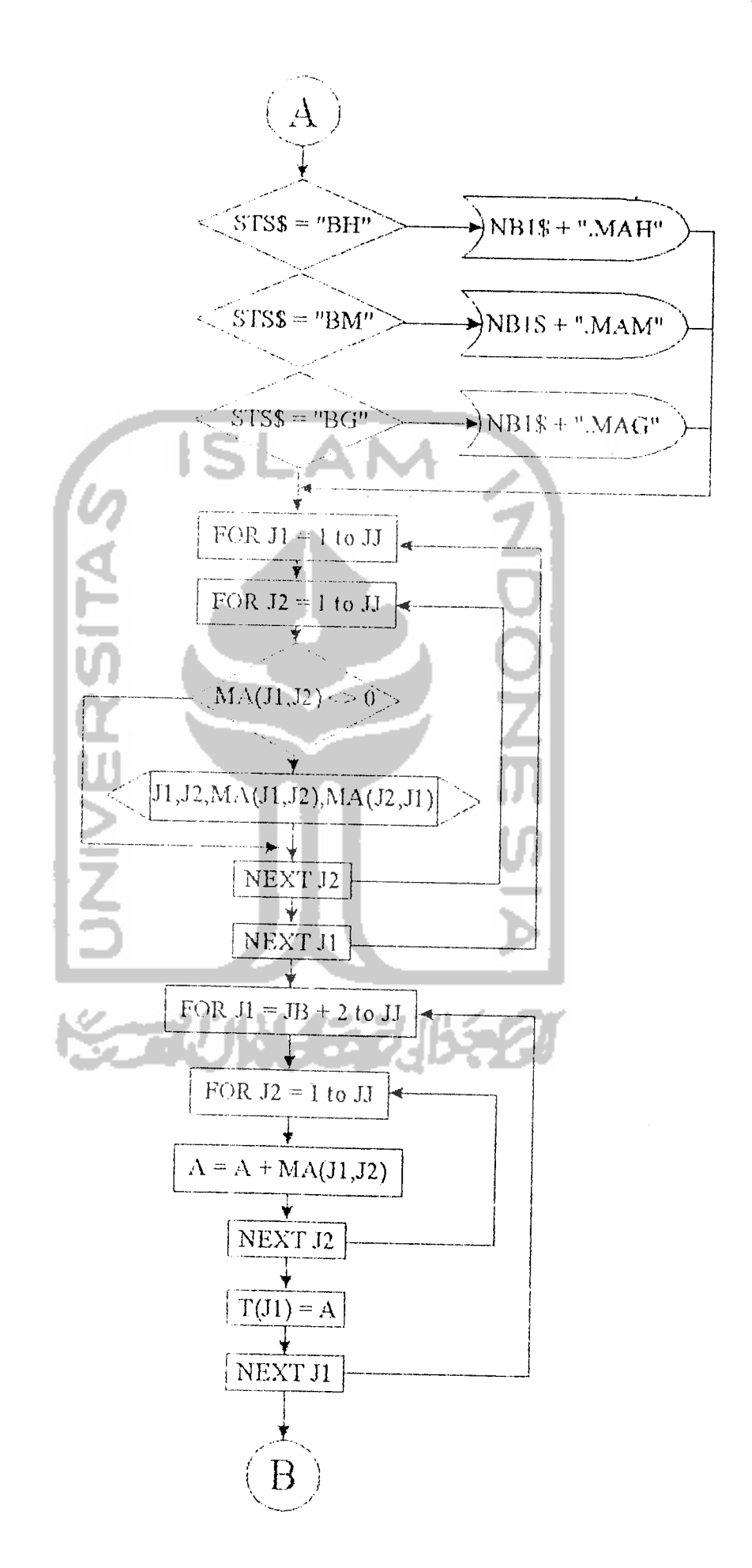

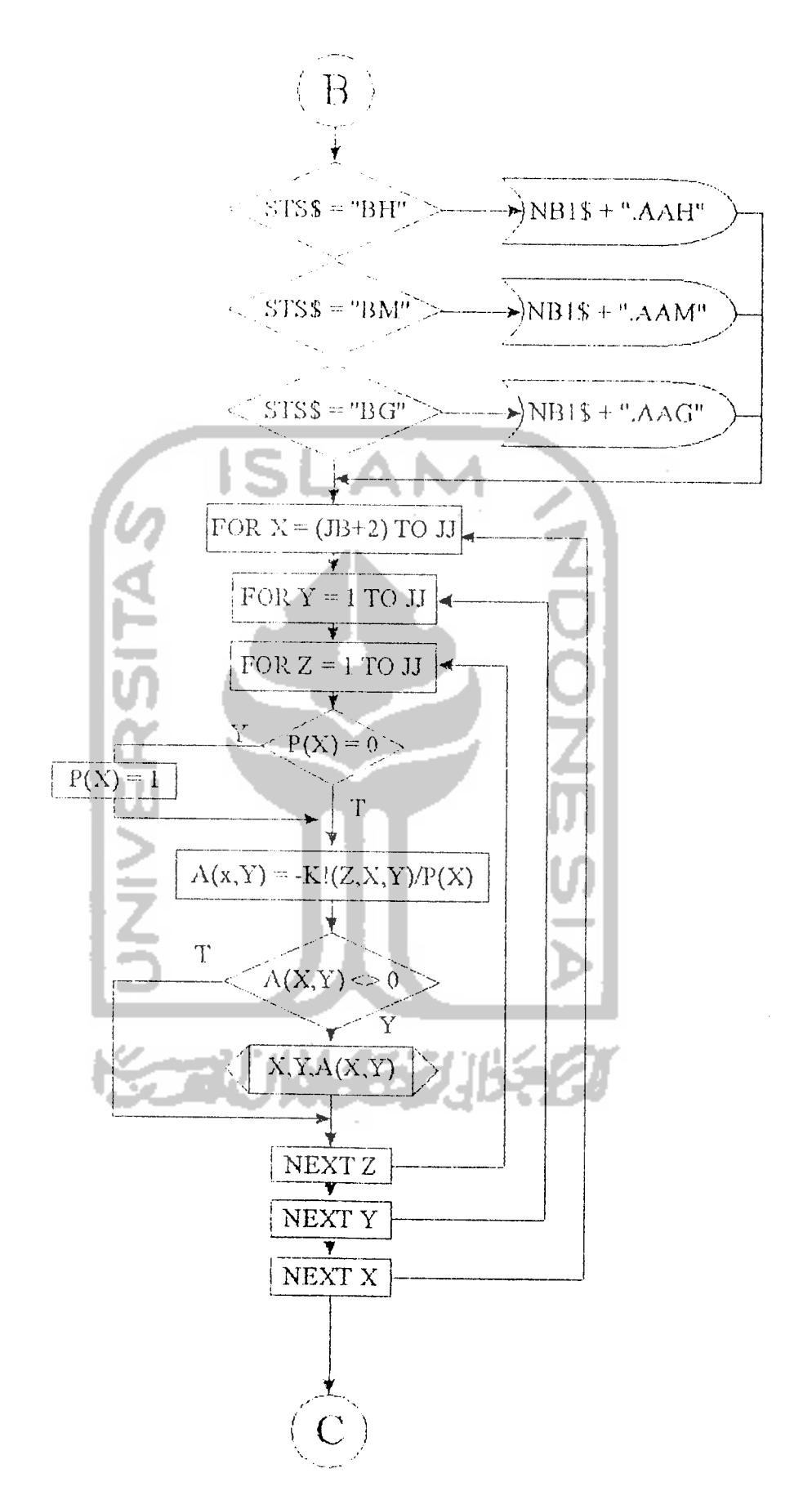

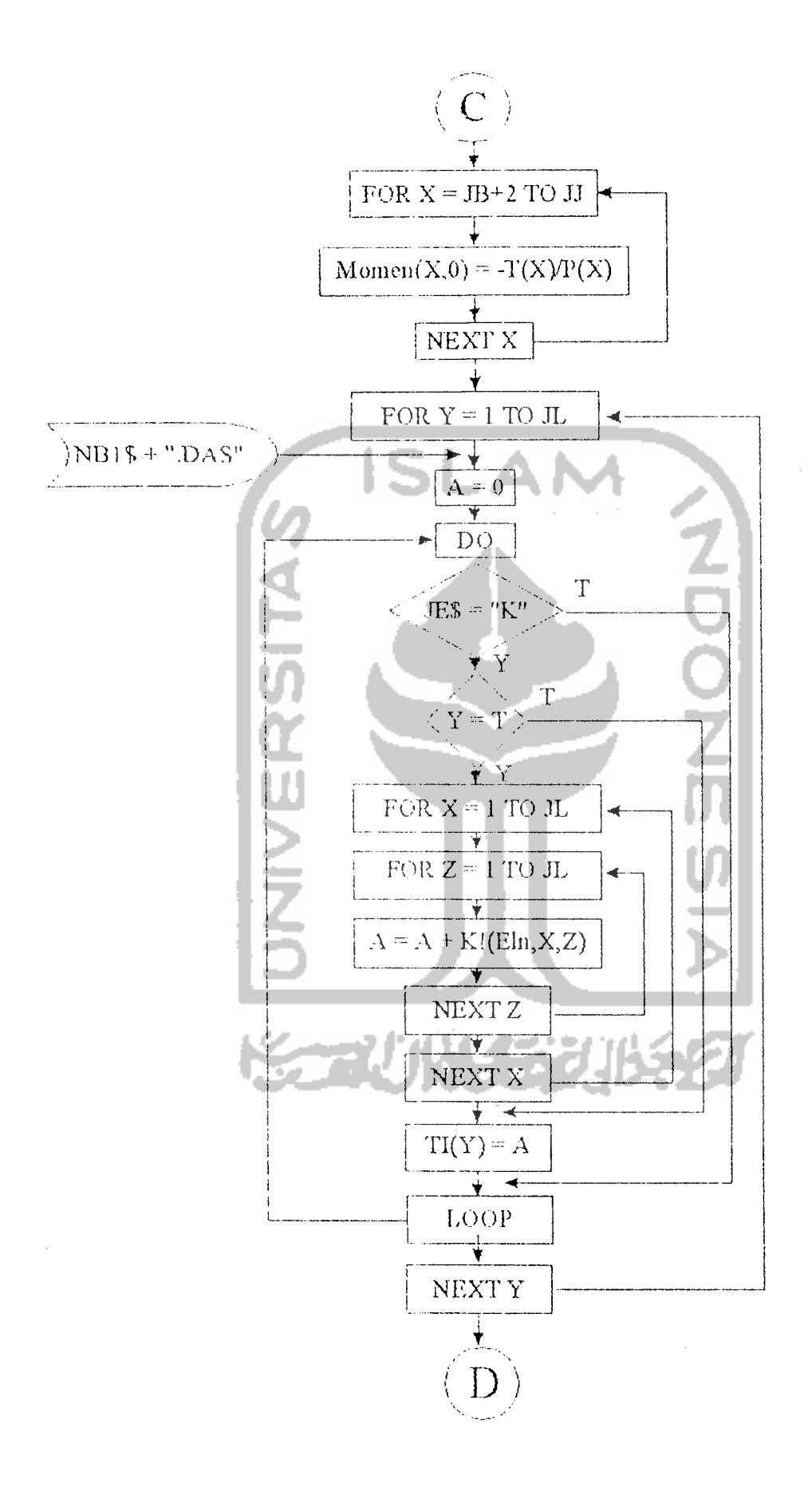

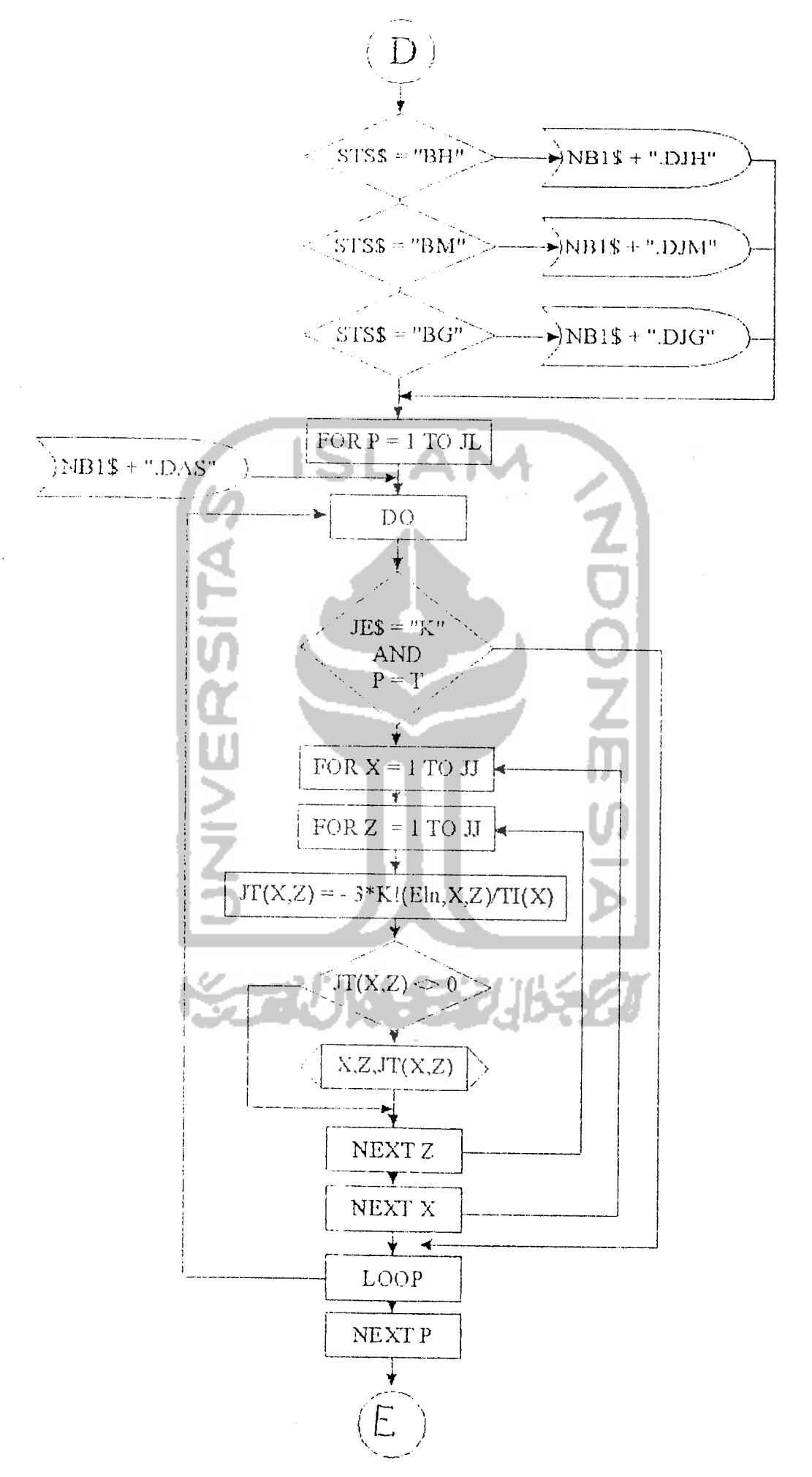

 $\overline{a}$ 

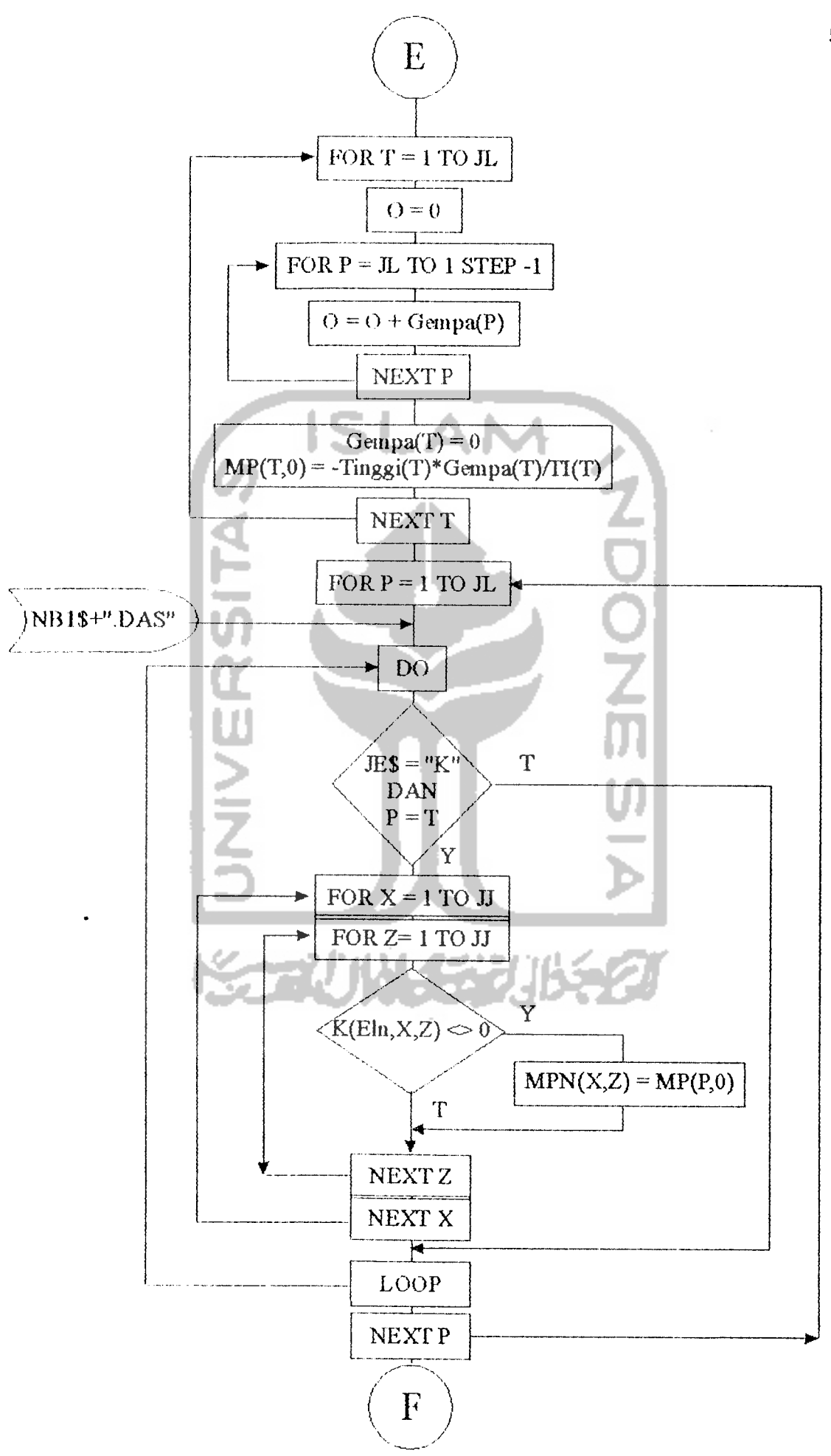

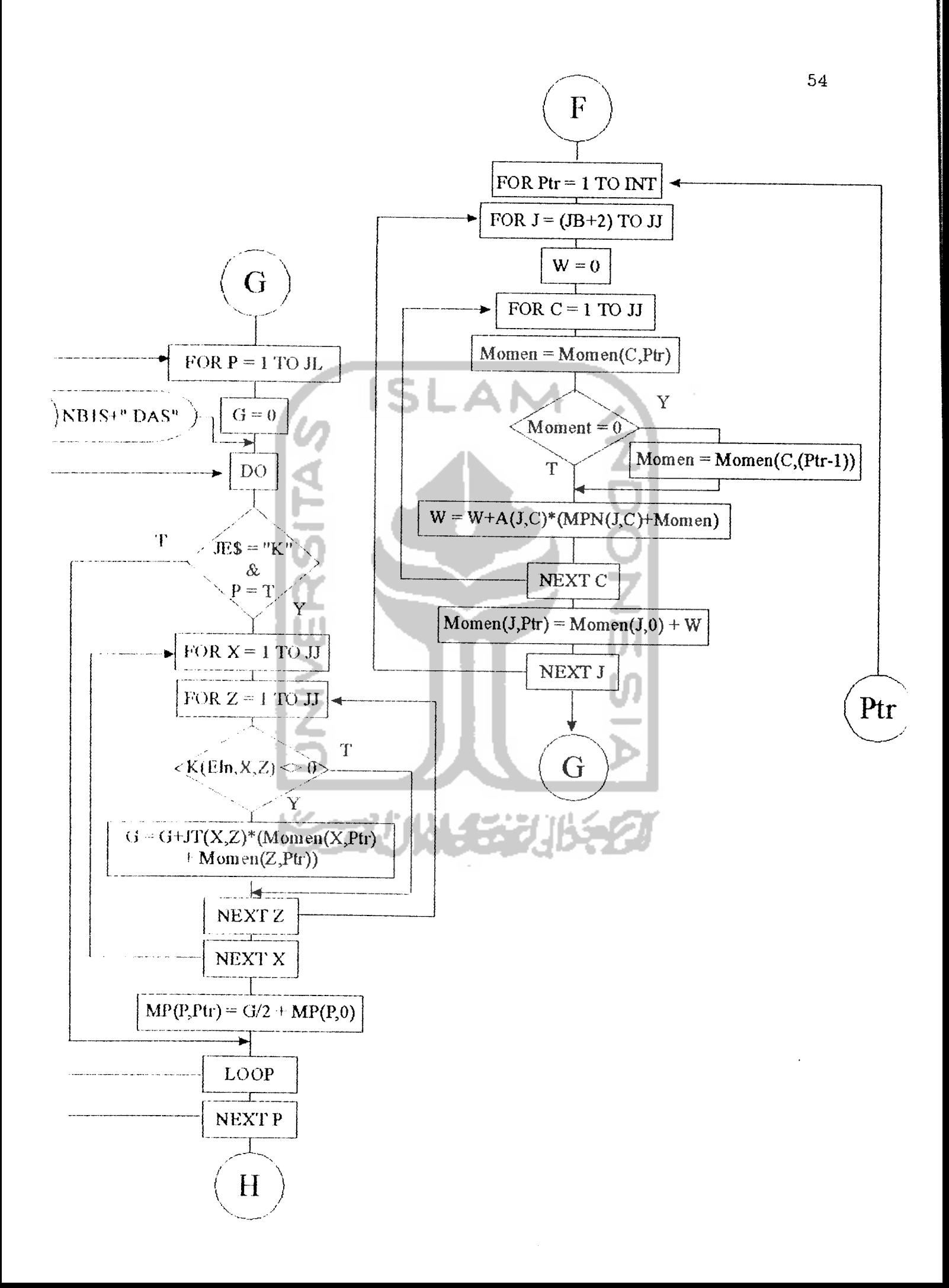

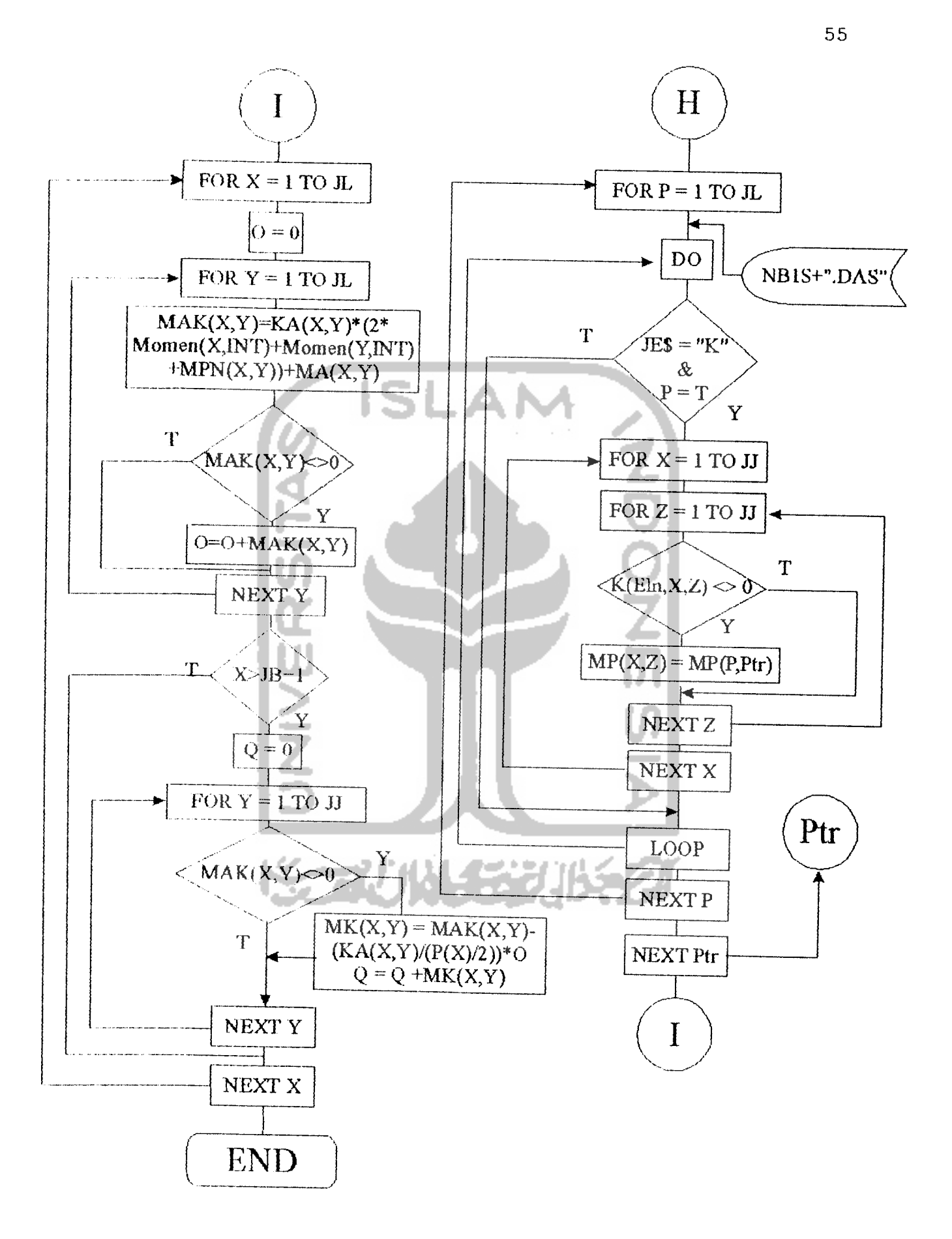

**2.** Sebagai asumsi awal bahwa seluruh bagian, baik desak ataupun tarik telah luluh, sehingga:

$$
f'_{s} = f_{y}
$$
  

$$
f_{s} = f_{y}
$$

- 3. Menentukan rasio penulangan balanced dan minimum
	- a. rasio penulangan balanced ( $\rho_b$ )

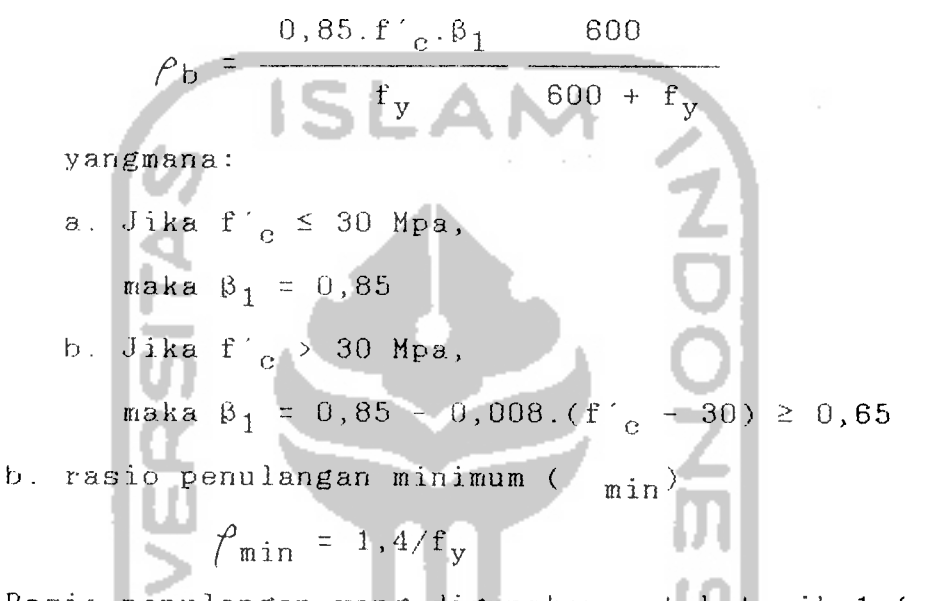

4. Rasio penulangan yang digunakan untuk tarik 1 ( $\begin{pmatrix} 9 \\ 1 \end{pmatrix}$ sebesar 0,6 dari rasio penuangan balanced ( $\varphi$ <sub>b</sub>)

$$
\rho_1 = 0.6 \rho_b
$$

5. Tentukan b.d2 yang diperlukan dari:

$$
h \cdot d^2 = \frac{h_r / \phi - 2}{R_n}
$$

yangmana:

$$
R_{\mathbf{n}} = f \cdot \mathbf{f}_{\mathbf{y}} \cdot (1 - \mathbf{f}_{\mathbf{z}} \cdot f \cdot \mathbf{m})
$$

d an

$$
m = f_y/(0.85.f'_c)
$$

6. Dengan harga perbandingan d/b yang telah ditentukan maka harga b dan d dapat diperoleh. Nilai b dibulatkan ke atas, sedangkan d pembulatan kebawah dengan dikurangi 8 (cm), supaya balok bertulangan rangkap.

7. Tentukan letak garis netral (c)

$$
c = \frac{600}{600 + f_y} d
$$

8. Menentukan luas tulangan 1

$$
A_{s1} = \rho_1.b.d
$$

9. Menentukan momen tampang nominal  $1 - (M_{n_1})$ 

$$
M_{n1} = A_{s1} \cdot f_y \cdot (d - \frac{1}{2}a)
$$

yangmana:

$$
a = \beta_1.c
$$

10. Apabila  $M_{n1} \leftarrow M_r/\phi$ , rencanakan sebagai balok bertulangan rangkap, dan apabila  $M_{n1}$  2  $M_r/\phi$ dianggap sebagai balok bertulangan sebelah.

#### 4.4.1.1. Desain Balok Bertulangan Sebelah

1. Tentukan harga yang baru dengan terlebih dahulu menghitung **^nbaru** untuk penampang yang dipilih dengan rumus:

$$
\int baru = \int lama \cdot \frac{R_{nbaru}}{R_{nlama}}
$$

yangmana:

$$
R_{n\,bar{u}} = M_n/(b.d^2)
$$

2. Hitung luas tulangan  $(A_{S})$  yang dipakai

$$
A_{S} = \rho_{baru} (b.d)
$$

3. Jumlah tulangan (n) dapat ditentukan dari

$$
n = \frac{A_S}{\pi \cdot (\lambda_Z^2, \phi_{\rm T}^2)^2}
$$

4. Sehingga harga h dapat dicari dengan

$$
h = d + d' + \phi_{Te} + Q
$$

yang mana:

- $Q = \frac{k}{2}$ .{(Jumlah lapis 1) + (Jumlah Lapis x  $\phi_{\text{Tr}}$ )}
- 4.4.1.2. Desain Balok Bertulangan Rangkap
- 1. Menentukan momen nominal keadaan (2), dengan:

$$
M_{n2} = M_{r}/\varphi - M_{n1}
$$
  
2. Dari momen nominal keadaan (2) dapat diperkirakan  
luas tulangan yang akan terjadi.  

$$
A_{s2} = \frac{M_{n2}}{f_y \cdot (d - d')}
$$
  
3. Maka luas tulangan tarik (A<sub>s</sub>) adalah:  

$$
A_{s} = A_{s1} + A_{s2}
$$

4. Untuk menentukan jenis keruntuhan, ditinjau regangan yang terjadi dibandingkan dengan regangan luluh baja

\_\_\_

a. Regangan luluh baja

$$
\epsilon_{\mathbf{y}} = \mathbf{f}_{\mathbf{y}} / 200000
$$

b. Regangan desak yang terjadi

$$
\epsilon' = \frac{c - d'}{c} \cdot 0,003
$$

c. Regangan tarik yang terjadi

$$
\epsilon = \frac{d - e}{c} \quad 0,003
$$

5. Jika  $\epsilon \prec \epsilon_{\mathbf{y}}$  maka  $\mathbf{f}_{\mathbf{S}} = \epsilon$ .200000

6. Jika  $\epsilon' < \epsilon_{\mathbf{y}}$  maka terjadi tulangan desak belum luluh (kondisi 1) dan jika sebaliknya berarti tulangan desak telah luluh (kondisi 2).

#### Kondisi 1 : Tulangan Desak Belun Luluh

- 1. Jika tulangan desak belum luluh, maka ditentukan f's yang bekerja dengan cara coba-coba
	- a. tentukan f'
	- b. menentukan gaya desak baja tulangan  $(C_{S})$

$$
C_{\rm s} = A_{\rm s2}
$$
 (f'  $s = 0.85$ . f'  $c$ )

c. dari keseimbangan gaya, tentukan tinggi blok d e s a k

$$
= \frac{T - C_{\rm s}}{0.85.f^{\prime} \cdot .b}
$$

d. sehingga tinggi garis netral dapat diketahui  $c = \beta_1 \cdot a$ 

e. regangan desak yang terjadi adalah

 $c - d'$ 

c f. maka tegangan yang terjadi harus mendekati dengan f's asumsi awal, jika tidak sama maka proses diulang ke bagian a.

 $0.003$ 

$$
f'_{\rm s} = \epsilon'.200000
$$

2. Tentukan jumlah tulangan untuk bagian tarik (n) dan bagian desak (n')

$$
n' = \frac{A_{S2}}{\pi \cdot (\varphi_{pTk}/2)^{2}}
$$

$$
n = \frac{A_{S}}{\pi \cdot (\varphi_{pTr}/2)^{2}}
$$

3. Dari jumlah tulangan diatas maka luas masingmasing tulangan yang digunakan adalah:

A' spakai =  $n'$ .u.  $(\phi_{pTk}/2)^2$ 

 $A_{\text{spakai}} = n \cdot \pi \cdot (\phi_{\text{pTr}}/2)^2$ 

4. Kemudian tentukan tinggi balok (h<sub>pakai</sub>) dari:

pakai = d + d'+  $\phi_{\text{Ts}}$  + Q

yangmana:

 $Q = \frac{k}{2} \cdot \{(Jumlah \; lapis - 1) + (Jumlah \; Lapis \; x \; \phi_{Tr})\}$ 5. Kontrol momen tampang nominal  $(M_u)$  terhadap momen rencana.

$$
M_{11} = \emptyset, \{C_{c}, (d - \frac{1}{2}, a) + C_{s}, (d - d')\}
$$

yangmana

$$
C_{\mathbf{c}} = 0.85.f'_c.b.a
$$
  

$$
C_{\mathbf{s}} = A'_{\mathbf{spaka}}.(f'_s - 0.8.f'_c)
$$

Kondisi 2 : Tulangan Desak Telah Luluh

1. Jika tulangan desak telah luluh, maka asumsi awal telah benar.

$$
f'_{S} = f
$$

**2.** Tentukan jumlah tulangan untuk bagian tarik (n) dan 6 Dec G bagian desak (n' )

$$
n' = \frac{A_{s2}}{\pi \cdot (\varphi_{pTk}/2)^{2}}
$$

$$
n = \frac{A_{s}}{\pi \cdot (\varphi_{pTr}/2)^{2}}
$$

3. Dari jumlah tulangan diatas maka luas masing-masing tulangan yang digunakan adalah:

- A'spakai =  $n' \cdot \pi \cdot (\frac{k}{2}, \phi_{pTk})^2$
- $\label{eq:apar} \begin{array}{rcl} \mathbb{A}_{\texttt{spaka}i} & = \texttt{n}.\texttt{\textbf{n}}.(\texttt{v}_i,\texttt{\textbf{v}}_{\texttt{pTr}})^2 \end{array}$
- 4 Kemudian tentukan tinggi balok (hpakai) dari:

$$
h_{\text{pakai}} = d + d' + \phi_{\text{Ts}} + Q
$$

yangmana:

 $Q = \frac{1}{2}$ .{(Jumlah lapis - 1) + (Jumlah Lapis x  $\phi_{T_r}$ )} 5. Kontrol momen tampang nominal  $(M_u)$  terhadap momen rencana.

$$
M_{u} = \emptyset. (C_{c}.(d - k_{2}.a) + C_{s}.(d - d'))
$$

yangmana

$$
C_{\mathbf{c}} = 0.85. \mathbf{f}_{\mathbf{c}} \cdot \mathbf{b} \cdot \mathbf{a}
$$
  

$$
C_{\mathbf{S}} = A' \text{spakai} \cdot (\mathbf{f}_{\mathbf{S}}' - 0.8. \mathbf{f}_{\mathbf{c}}')
$$

4.4.2. Langkah-langkah Analisa Balok

- 1. Untuk analisa blok bertulangan sebelah, data yang dibutuhkan adalah:
	- a. dimensi tampang,
	- b. diameter tulangan tarik ,desak, dan sengkang,
	- c. jumlah tulangan desak dan tarik,
	- d. kuat desak beton,
	- e. kuat tarik baja.
- 2. Sebagai asumsi awal bahwa seluruh bagian baik desak ataupun tarik telah luluh, sehingga:

$$
f'_{s} = f_{y}
$$
  
 $f_{s} = f_{y}$ 

3. Dari jumlah tulangan yang diketahui maka luas masing-masing tulangan yang digunakan adalah:

$$
A'_{S} = n \cdot (\pi. (\xi. \phi_{pTk})^2)
$$
  

$$
A_{S} = n. \pi. (\xi. \phi_{pTr})^2
$$

4. Gaya-gaya dalam yang terjadi adalah:

$$
C_{\mathbf{S}} = A'_{\mathbf{S}}.(f_{\mathbf{y}} - 0.85.f'_{\mathbf{C}})
$$

dan

$$
T = A_{s} \tcdot f_{y}
$$
  
5. Tentukan tinggi blok desak balok  

$$
R = \frac{T - C_{s}}{0.85 \tcdot f_{c} \tcdot b}
$$

- 6. Sehingga tinggi garis netral dapat diketahui c =  $a/\beta_1$
- 7. Kemudian tentukan tinggi balok (h<sub>pakai</sub>) dari:

$$
h_{\text{paka}i} = d + d + \phi_{\text{Ts}} + Q
$$

yangmana:

$$
Q = \frac{1}{2} \cdot \{ (\text{Jumlah lapis} - 1) + (\text{Jumlah lapis x } \phi_{\text{Tr}}) \}
$$

- 8. Ditinjau regangan yang terjadi dibandingkan dengan regangan luluh baja
	- a. Regangan luluh baja  $\epsilon_y = f_y/200000$
	- b. Regangan desak yang terjadi

$$
\epsilon' = \frac{c - d'}{c} 0,003
$$

Regangan tarik yang terjadi

$$
\epsilon = \frac{d - e}{c} \quad 0,003
$$

9. Jika  $\epsilon \leftarrow \epsilon_y$  maka

$$
f_{\rm s} = \epsilon.200000
$$

dan

$$
T = f_S.A_S
$$

- 10 Jika  $\epsilon' \prec \epsilon_y$  maka terjadi tulangan desak belum Juluh, maka ditentukan f'<sub>s</sub> yang bekerja dengan cara c oba-coba
	- a. tentukan  $f'_{c}$
	- b. menentukan gaya desak baja tulangan  $(C_{\rm s})$  $C_S = A_{S2}.(f'_{S} - 0.85.f'_{c})$
	- c dari keseimbangan gaya tentukan tinggi blok desak

$$
a = \frac{T - C_{\mathbf{S}}}{0.85. f_{\text{g}}'.
$$

d. sehingga tinggi garis netral dapat diketahui  $e = \beta_1 \cdot a$ 

e. regangan desak yang terjadi adalah  $\epsilon' = \frac{c - d}{c - 0,003}$ 

c

f. maka tegangan yang terjadi harus dengan f's asumsi awal, jika tidak proses diulang ke bagian a. mendekati sama maka

 $f'_{\rm s} = \epsilon'$ .200000

11. Tentukan momen tampang nominal  $(M_{\rm H})$ 

$$
M_{\rm H} = \emptyset
$$
. (C<sub>e</sub>. (d -  $\frac{1}{2}$ .a) + C<sub>s</sub>. (d - d'))

yangmana

$$
C_{\mathbf{c}} = 0,85, f^{\prime}_{\mathbf{c}}, b, a
$$
  

$$
C_{\mathbf{S}} = A_{\mathbf{S}2} \cdot (f^{\prime}_{\mathbf{S}} - 0, 8, f^{\prime}_{\mathbf{c}})
$$

## 4.4.3. Flow Chart Balok

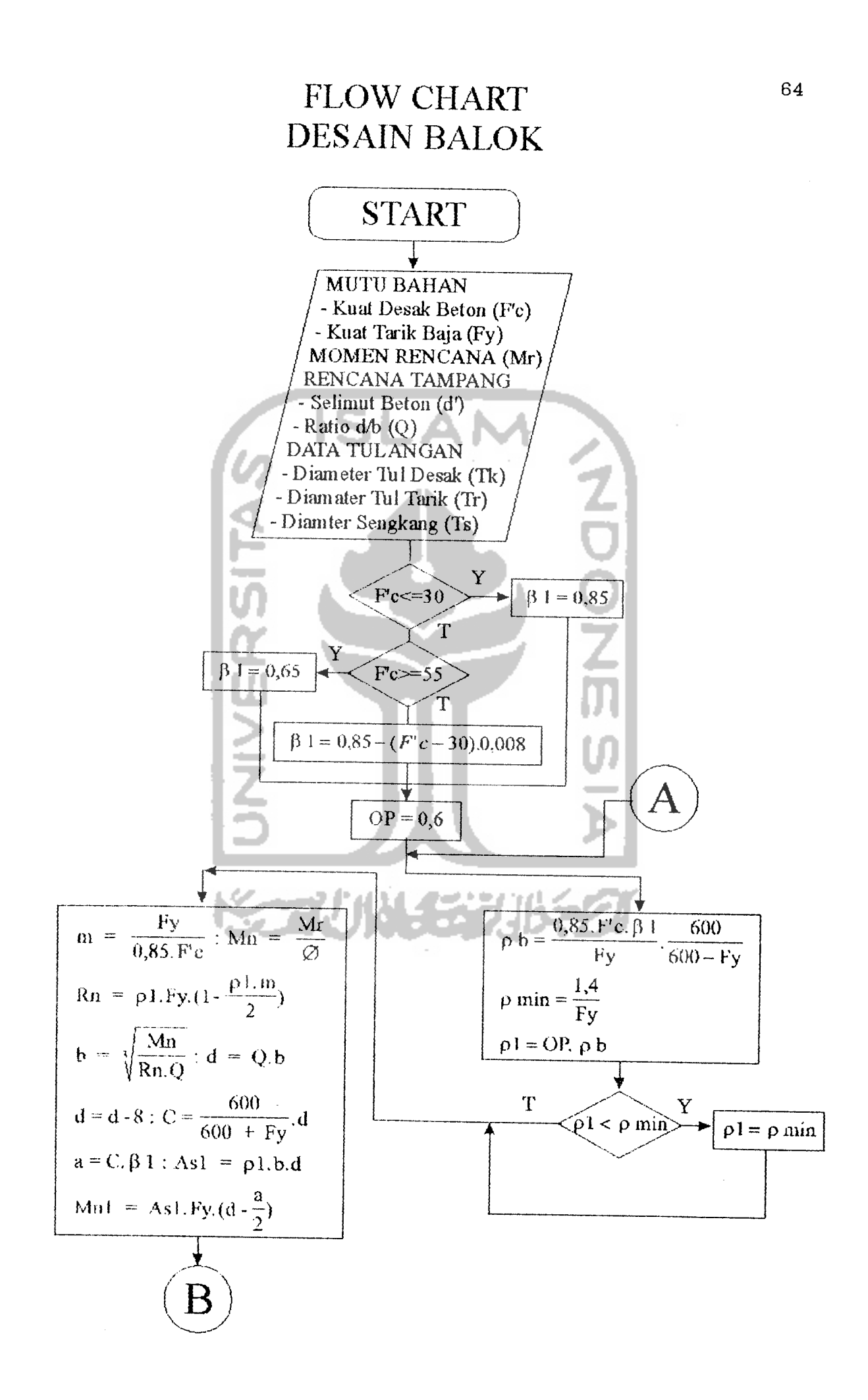

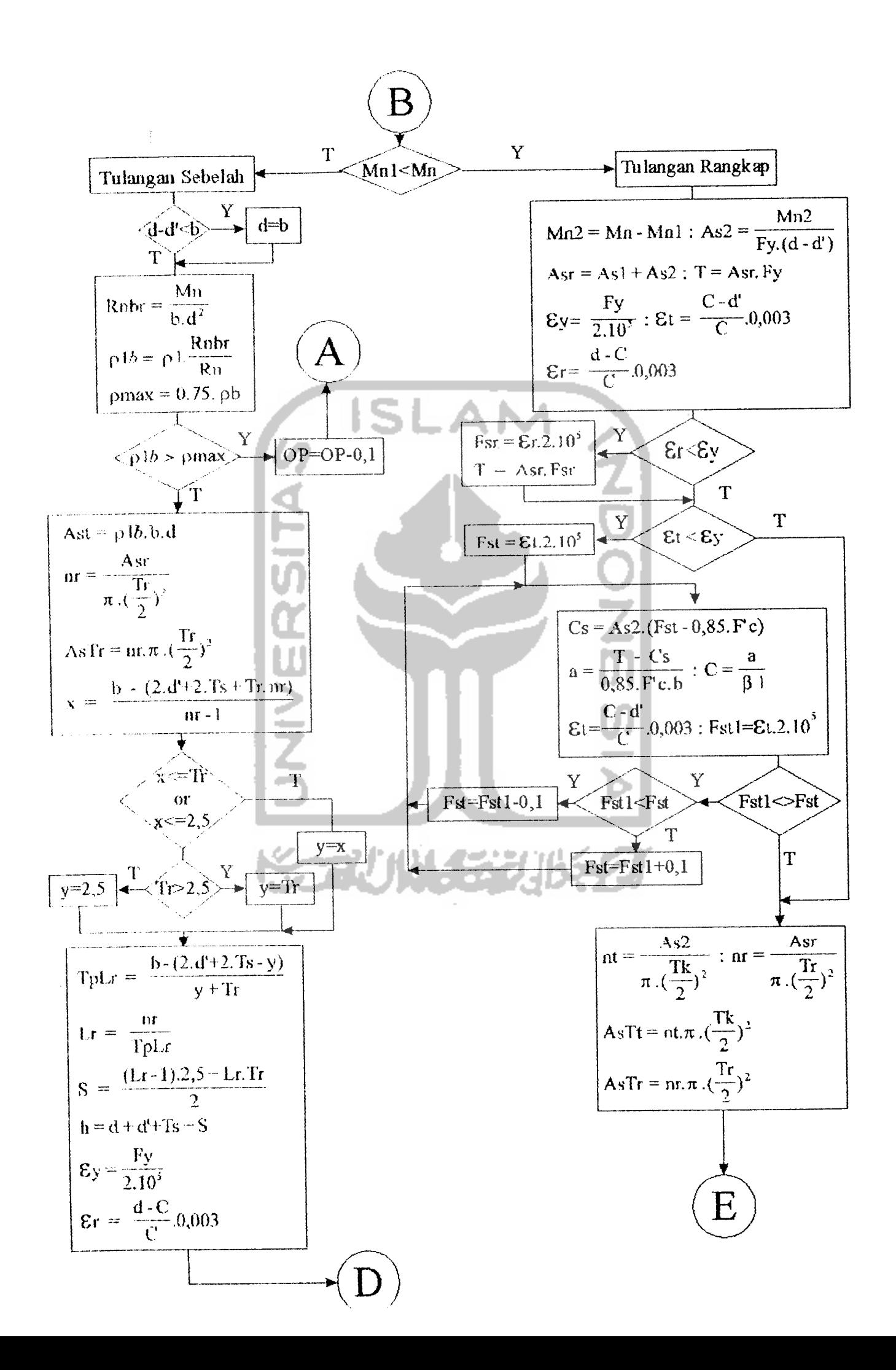

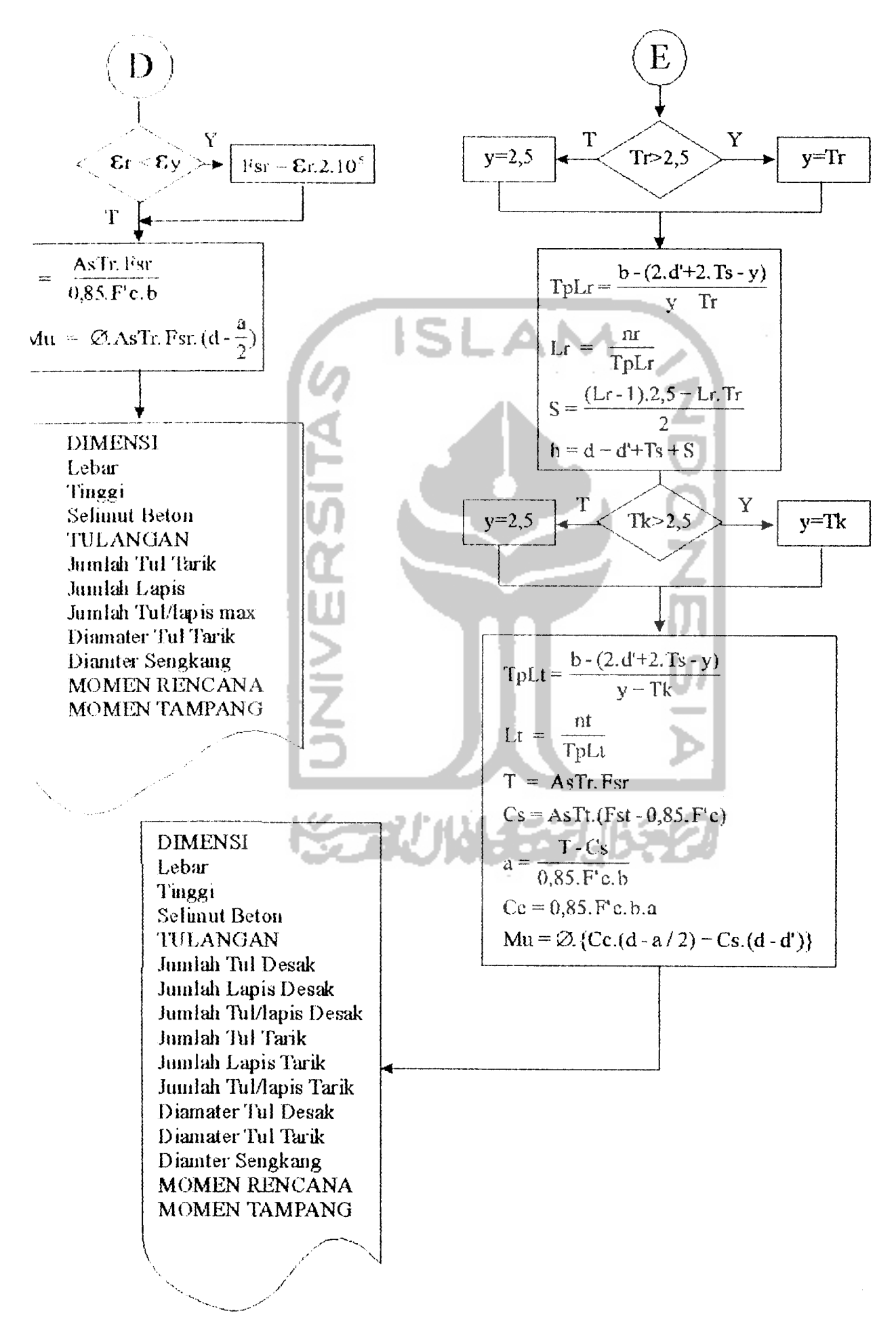

# FLOW CHART ANALISA BALOK

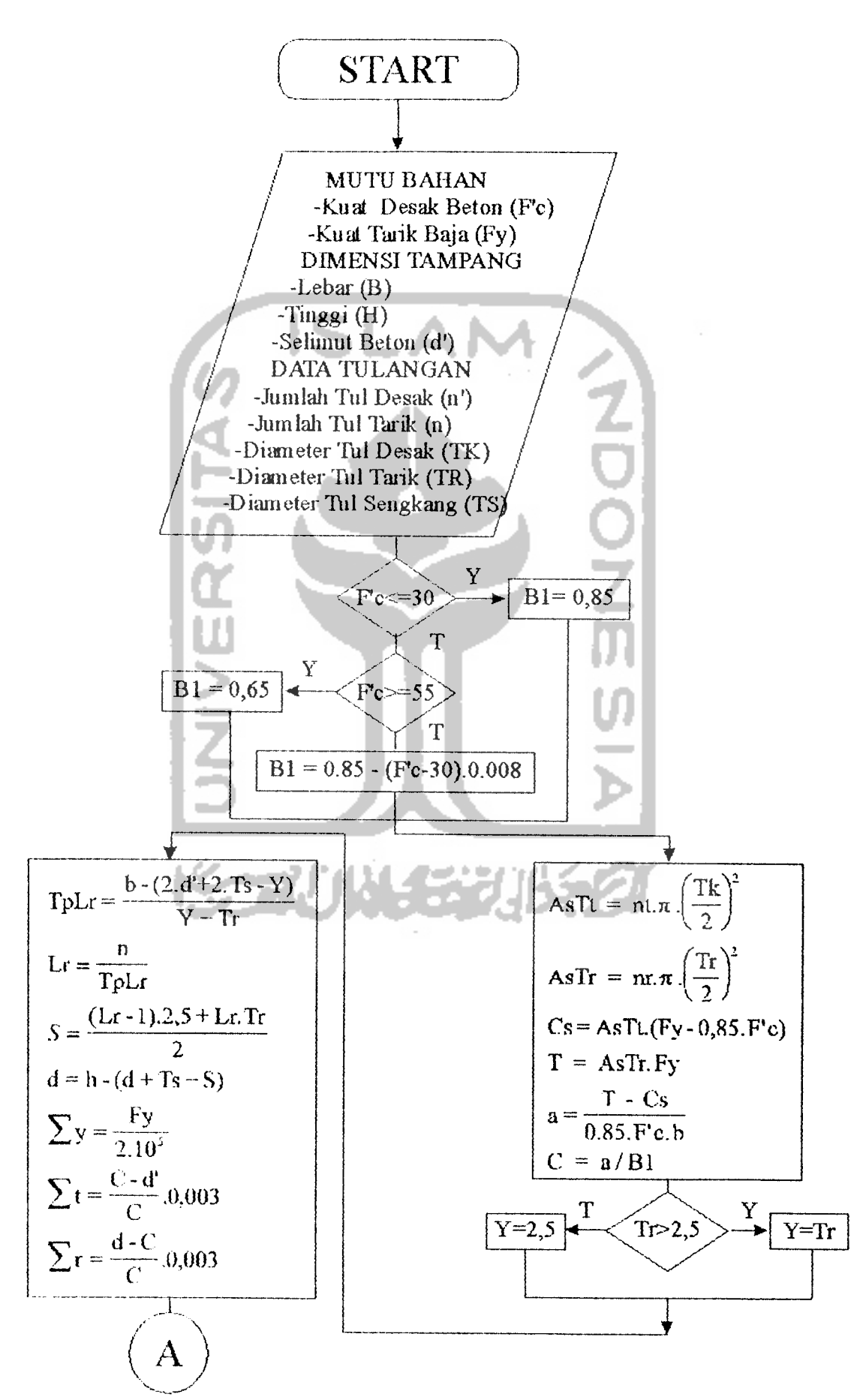

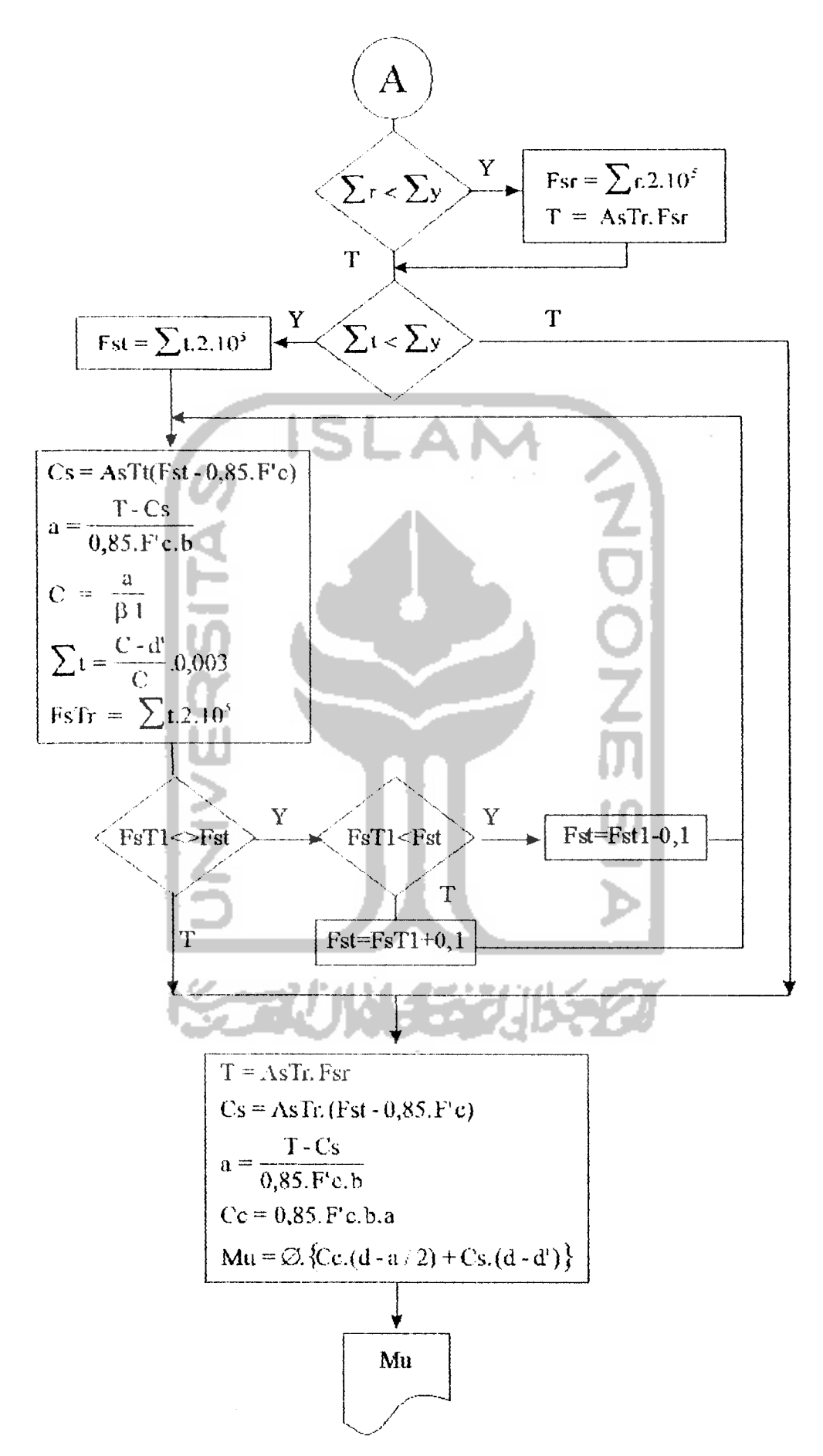

## 4.5. Perancangan Kolom

## 4.5.1. Langkah-langkah Analisa Kolom

- 1. Dalam analisa kolom, data yang diperlukan adalah:
	- a. dimensi penampang,
	- b. diameter tulangan
	- c. kuat desak beton,
	- d. kuat tarik baja,
	- e. rasio penulangan kolom total,
	- f. momen rencana,
	- g- gaya desak/aksial,,
- 2. Untuk momen rencana  $(M_r)$  gunakan momen dari hasil perhitungan mekanika struktur, dan pilih yang terbesar.
- 3. Gaya aksial  $(P_r)$  yang bekerja merupakan jumlah dari gaya aksial hasil perhitungan Takabeya, berat sendiri kolom, dan berat balok yang menumpu kolom. diatas
- 4. Menoari eksentrisitas e yang terjadi  $^{\prime\prime}$   $^{\prime\prime}$

Menentukan jumlah tulangan yang dipakai

 $P_{11}$ 

a. Karena penulangan berdasarkan 2 sisi simetris, maka  $\int$  sama dengan  $\int$   $'$ .

$$
\rho = \rho' = \frac{1}{2} \cdot \rho_{\text{kolom}}
$$

b. Maka luas tulangan perlu kolom adalah:

 $A_{perlu} = \int.b.(h - d')$ 

Sehingga jumlah tulangan yang dipakai

$$
n = n' = \frac{A_{\text{perlu}}}{\pi \cdot (\phi_{\text{p}}/2)^2}
$$

6. Karena pembulatan maka luas tulangan yang dipakai  $ad$ ad  $h$ :

$$
A_{\text{pakai}} = n \cdot \pi \cdot (\phi_{\text{p}}/2)^2
$$

7. Menentukan jenis kolom, kolom pendek atau kolom panjang dengan menghitung Kelangsingan yang terjadi

k.l

kelangsingan = r  $yangmana: k = 0,5$  (jepit - jepit) 1 = panjang kolom  $r = 0, 3.h$  (segiempat) -Jika kelangsingan < 22 maka dianggap kolom pendek n a clan jika sebaliknya dianggap sebagai kolom langsing/panjang.

### Kolom Langsing

- 1. Menentukan faktor pembesaran momen
	- a. Jika **Pkolcm** kurang atau sama dengan 3 **%**maka EI =  $\frac{E_c \cdot I_g}{2 \cdot 5 \cdot (1 + \beta_d)}$

dan jika sebaliknya

$$
EI = \frac{1/5 \cdot (E_C \cdot I_g) + E_S \cdot I_S}{(1 + \beta_d)}
$$

yangmana:

$$
I_{S} = 2.A_{spakaj}.(\xi.h - d')^{2}
$$

b. Beban tekuk Euler  $(P_c)$ 

$$
P_C = \frac{\pi^2 \cdot EI}{(k \cdot 1)^2}
$$

c. Mencari faktor pembesaran momen  $(\delta_b)$ 

 $\delta_{\rm b}$  $(1 - P_{\rm p}/(\phi.\text{Pe}))$ 

yangmana:  $C_m = 1$  :  $C_m = 0, 6 + 0, 4$ .  $(M_1/M_2) \ge 0, 4$ 

2. Menentukan momen desain (M<sub>c</sub>) dari

$$
M_{\rm e} = \delta_{\rm b} M_{\rm r}
$$

3 Eksentrisitas desain yang terjadi adalah

$$
\frac{\mathbf{M}_{\mathbf{c}}}{P_{\mathbf{u}}}
$$

4. Perhitungan diIanjutkan pada perancangan kolom pendek

Kolom Pendek

- 1. Menentukan tinggi efektif yang terjadi  $d = h - d'$
- 2. Menentukan letak garis netral balance (C<sub>h</sub>) 600  $C_{\bf b} = d$ .  ${\rm f}_{\rm\,v}$  + 600
- 3. Tinggi blok tegangan ekuivalen balance  $(a_b)$

$$
\mathbf{a_b} = \mathbf{\beta_1} \cdot \mathbf{C_b}
$$

4. Tegangan yang terjadi

$$
f'_{s} = E_{s} \cdot \epsilon' s = E_{s} \frac{0.003 \cdot (C_{b} - d')}{C_{b}}
$$
  

$$
f_{s} = f_{y}
$$
  
Jika f'\_{s} > f<sub>y</sub> maka f'\_{s} = f<sub>y</sub>

- 5. Menentukan jenis keruntuhan kolom
	- a). Gaya balance yang terjadi

$$
P_{nb} = 0.85.f'_{c}.b.a_{b} + A'_{s}.f'_{s} - A_{s}.f_{y}
$$

h). Momen balance yang terjadi

$$
M_{nb} = 0.85. f'_{s}.b.a_{b}.(\frac{1}{2}.h - \frac{1}{2}.a_{b})
$$
  
+ A'\_{s}.f'\_{s}.(\frac{1}{2}.h - d') + A\_{s}.f\_{y}.(d - \frac{1}{2}.h)

c). Eksentrisitas balance

 $e_b = M_{nb}/P_{nb}$ Jika  $e_b$  < e maka terjadi keruntuhan tarik, sebaliknya terjadi keruntuhan desak dan

### Keruntuhan Desak

- 1. Jika f's < f<sub>y</sub> maka gunakan prosedur coba-coba
- 2. Gaya tahan nominal  $P_n$  yang sesungghunya

$$
P_{n} = \frac{A'_{s} \cdot f_{y}}{e} + \frac{b \cdot h \cdot f'_{e}}{3 \cdot h \cdot e} + \frac{3 \cdot h \cdot e}{d^{2}} + 1.18
$$

Keruntuhan Tarik

- 1. Jika f $\frac{1}{s}$  < f<sub>y</sub> maka gunakan prosedur coba-coba
- 2. Gaya tahan nominal $\mathtt{P}_\text{n}$ yang sesungghnya

$$
P_{n} = 0.85. f'_{c} . d.b. \left[ \frac{h - 2.e}{2.d} \right]
$$

$$
+\sqrt{\left[\frac{h-2.e}{2.d}\right]^{2}+2.m.\ \rho_{\text{aktual}}.(1-\frac{d'}{d})}
$$

yangmana

$$
\ast \quad \mathbf{m} = \frac{\mathbf{f} \mathbf{y}}{0.85 \cdot \mathbf{f}^{\prime} \mathbf{g} \cdot \mathbf{b}}
$$

\* 
$$
\rho_{\text{aktual}} = \frac{A_{\text{pakai}}}{b \cdot d}
$$

- 3. Tegangan sesungguhnya yang tejadi
	- a. Tinggi blok tegangan ekuivalen (a)

$$
\mathbf{a} = \frac{\mathbf{P}_{\mathbf{n}}}{0.85 \cdot \mathbf{f}^{\prime} \cdot \mathbf{b}}
$$

b . Garis netral

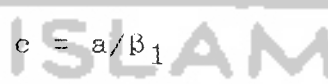

c. Tegangan desak yang sesungguhnya

$$
f'_{S} = E_{S} \cdot \epsilon's = E_{S} \frac{0.003 \cdot (e - d')}{e}
$$

Jika f' $_{\mathbf{s}} \leq f_y$  maka gunakan prosedur coba-coba Prosedur Coba-coba

- 1. Dalam prosedur ini mengasumsikan nilai c
- **2.** Dengan harga c tersebut dapat dihitung tinggi blok tengangan ekivalen

$$
a = \beta_1
$$
.

3. Hitung tegangan yang terjadi dengan rumus

$$
f'_{s} = E_{s} \in [s] = E_{s} \qquad \qquad 0,003 \text{ (c - d')}
$$

$$
f_{\mathbf{s}} = E_{\mathbf{s}} \cdot \epsilon_{\mathbf{s}} = E_{\mathbf{s}} \xrightarrow{\qquad \qquad 0,003 \cdot (d - c)}
$$

Sehingga Jika f's > f<sub>y</sub> maka f'<sub>s</sub> = f<sub>y</sub>

Jika 
$$
f_S > f_V
$$
 maka  $f_S = f_V$ 

6. Tentukan gaya dan momen nominal yang terjadi

a). Gaya nominal yang terjadi

 $P_{n} = 0,85. f'_{c}$ , b.a + A'<sub>s</sub>, f'<sub>s</sub> - A<sub>s</sub>, f<sub>y</sub>

b). Momen nominal yang terjadi

$$
M_n = 0.85.f'_{s}.b.a.(k, h - k, a)
$$

$$
+ A'_{S} f'_{S} (k h - d') + A_{S} f_{y} (d - k h)
$$

7. Eksentrisitas nominal

$$
e = M_n/P_n
$$

- Jika perbandingan e terhadap e<sub>b</sub> lebih dari 0,5 % maka kembali ke nomor 1 sampai akhirnya nilai e kurang dari 0,5 %  $e_{b}$
- 8. Perhitungan dilanjutkan perancangan lanjutan. dengan ke langkah

### Peraneangan Lanjutan

- 1. Menentukan faktor reduksi,
	- Jika  $P_n > 0$ , 1. $A_g$ .f'<sub>c</sub> maka  $\phi = 0$ , 65 dan jika sebaliknya maka

$$
\phi = 0, 8 - \frac{0, 2, \phi, P_n}{0, 1, A_g, f'_c}
$$

Jika  $\beta_{\textrm{B}}^{\textrm{P}}$  >  $\textrm{P}_{\textrm{u}}$  maka perancangan tampang aman

4.5.2. Flow Chart Analisa Kolon

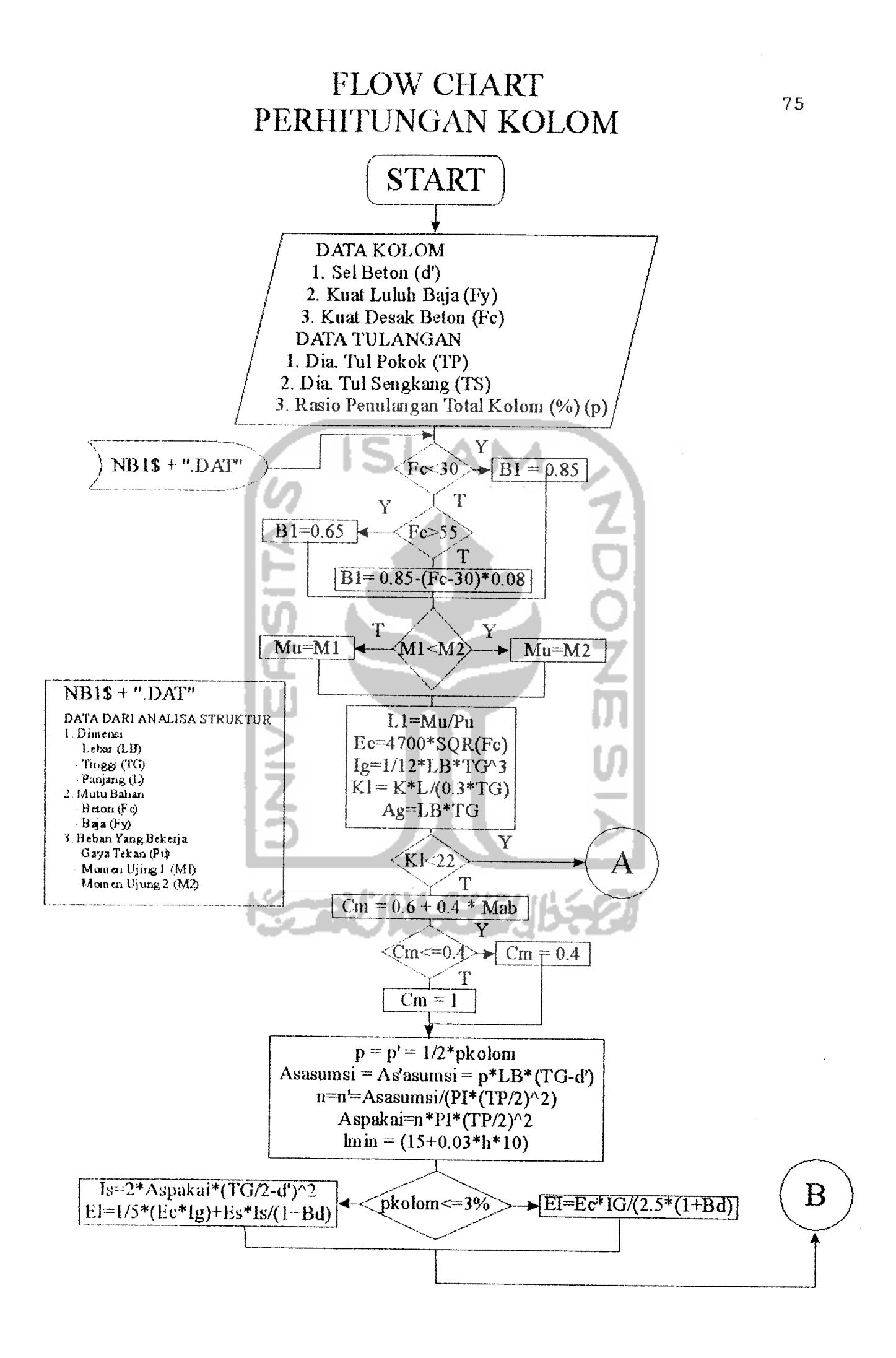

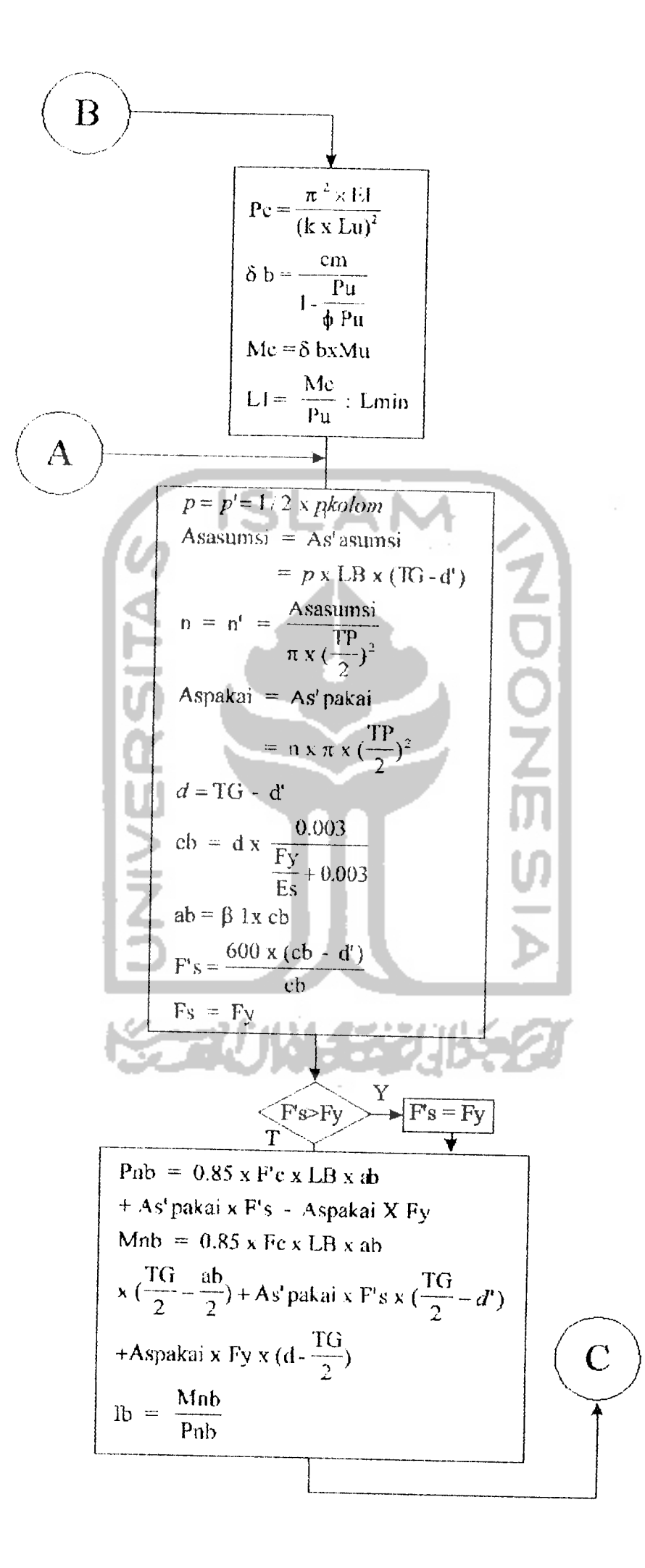

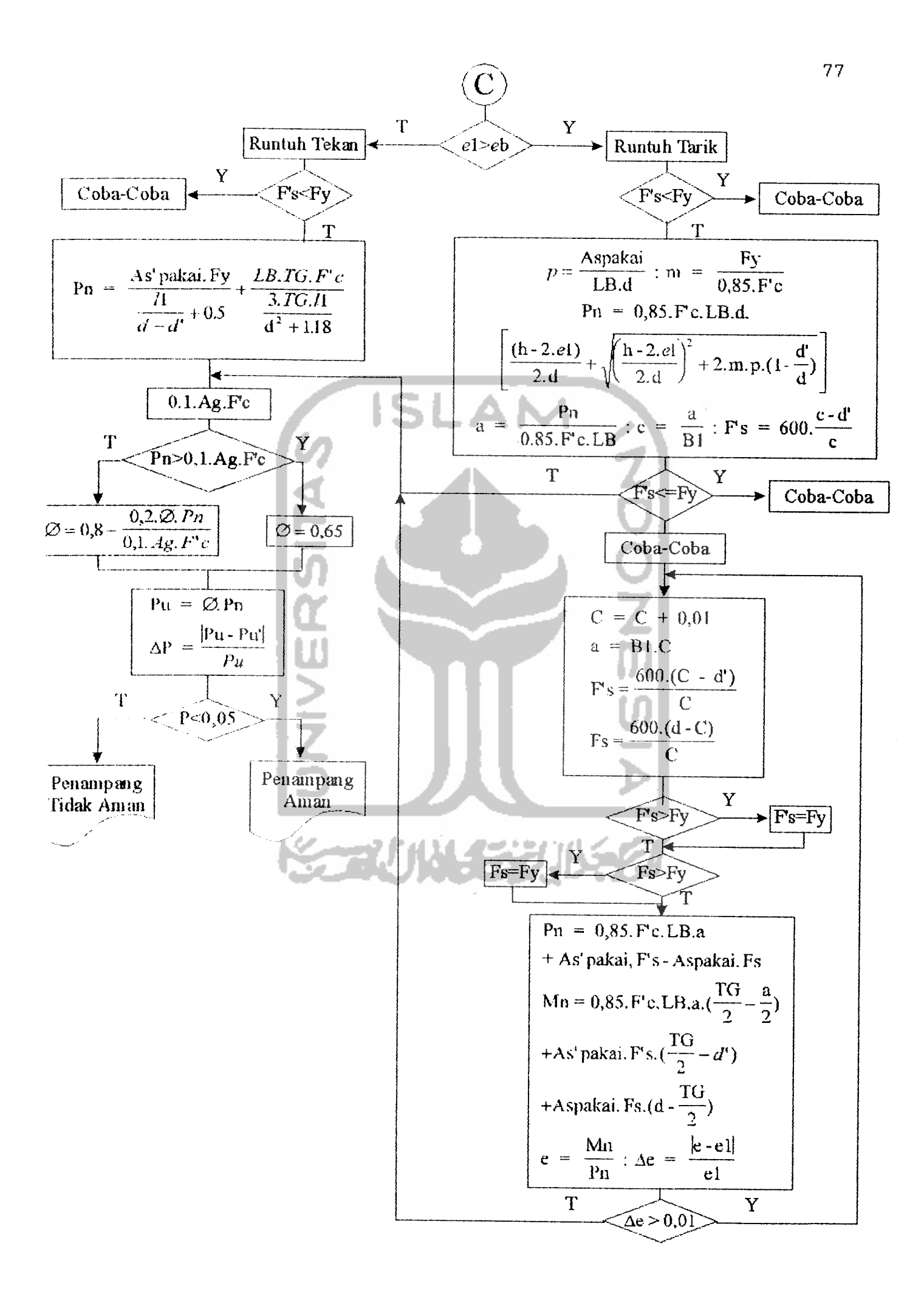

#### 4.6. Peranoangan Plat

## 4.B.I. Langkah-langkah Perancanaan Plat

1. Dalam perancangan plat, data yang dibutuhkan adalah: a. kuat desak beton  $(f'_c)$ , b. kuat tarik baja (fy), c. jenis plat (Pit), d. beban hidup (Bh), e. Jetak plat (jumlah bentang (Jb) dan posisi bentang plat (Bk)) f. tebal plat dalam mm, g. diameter tulangan pokok  $(\phi_p)$  dan tulangan susut  $(\phi_{\rm c})$ . 2. Menghitung beban-beban yang bekerja pada plat: a. Untuk plat atap Berat sendiri plat (Bm)  $Bm = h/1000$ .2400 Sehingga:  $W_{11} = 1, 2$  Bm + 1,6 Bh b. Untuk plat lantai 1). Berat sendiri plat (Bs) Bs =  $h/1000 \times 2400$ **2).** Berat lantai (setebal 2 cm) (Bl) Bl = 0,02 x 2400 3). Berat spesi (setebal 2 cm) (Be)  $Be = 0,02 \times 2100$ 4). Berat plafon (Bf)  $Bf = 18$  $(kg/m^2)$  $(kg/m^2)$  $(kg/m^2)$  $(kg/m^2)$  $(kg/m^2)$ 

maka beban mati plat lantai (Bm) adalah

 $Bm = Bs + Be + B1 + Bf$  (kg/m<sup>2</sup>)

Sehingga:

$$
W_{11} = 1, 2
$$
  $Bm + 1, 6$   $Bh$ 

3 Perhitungan tebal minimum:

a- Untuk 2 tumpuan:

h =  $1/20$  x (0,4 +  $f_y/700$ ) b. Untuk satu ujung menerus:  $h = 1/24 \times (0, 4 + f_y/700)$ **<-• •** Untuk kedua ujung menerus: **DOL** h =  $1/28$  x (0,4 + f<sub>y</sub>/700) d. Untuk kantilever:

$$
h = 1/10 \times (0.4 + f_y/700)
$$

- 4. Syarat penutup beton (selimut beton) untuk plat: a. Jika plat = atap dan  $\phi_p$   $\leq$   $\phi$  16 maka d'= 40 mm b. Jika plat = atap dan  $\phi_p$   $\geq \phi$  19 maka d'= 50 mm c. Jika plat = lantai dan  $\varphi_p$   $\leq$   $\varphi$  36 maka d'= 20 mm
- **^** Menentukan jenis perhitungan plat dari perbandingan panjang dengan lebar plat  $(1_y/1_x)$ . Jika  $1_y/1_x$  s 2 maka digunakan perhitungan plat dua arah, dan jika  $1_y/1_x$  > 2 maka digunakan perhitungan satu arah.

## Perhitungan Plat Satu arah

1. Untuk Perhitungan plat satu arah, dari SK SNI T-15- 1991-03 Pasal 3.1.3.3 dengan tumpuan luar adalah balok, perhitungan momen rencana jika diuraikan sebagai berikut:

a. jika  $Bk \ge 1$  dan Jb = 2 maka:

$$
M_{t1} = 1 / 24 \times W_{u} \times 1_{n}^{2}
$$
  
\n
$$
M_{t2} = 1 / 9 \times W_{u} \times 1_{n}^{2}
$$
  
\n
$$
M_{11} = 1 / 11 \times W_{u} \times 1_{n}^{2}
$$
  
\n
$$
M_{t1} = 1 / 11 \times W_{u} \times 1_{n}^{2}
$$
  
\n
$$
M_{t2} = 1 / 10 \times W_{u} \times 1_{n}^{2}
$$
  
\n
$$
M_{t2} = 1 / 10 \times W_{u} \times 1_{n}^{2}
$$
  
\n
$$
M_{t1} = 1 / 10 \times W_{u} \times 1_{n}^{2}
$$
  
\n
$$
M_{t2} = 1 / 10 \times W_{u} \times 1_{n}^{2}
$$
  
\n
$$
M_{t2} = 1 / 10 \times W_{u} \times 1_{n}^{2}
$$
  
\n
$$
M_{t1} = 1 / 16 \times W_{u} \times 1_{n}^{2}
$$
  
\n
$$
M_{t1} = 1 / 16 \times W_{u} \times 1_{n}^{2}
$$
  
\n
$$
M_{t1} = 1 / 16 \times W_{u} \times 1_{n}^{2}
$$
  
\n
$$
M_{t2} = 1 / 10 \times W_{u} \times 1_{n}^{2}
$$
  
\n
$$
M_{t2} = 1 / 10 \times W_{u} \times 1_{n}^{2}
$$
  
\n
$$
M_{t2} = 1 / 11 \times W_{u} \times 1_{n}^{2}
$$
  
\n
$$
M_{t1} = 1 / 11 \times W_{u} \times 1_{n}^{2}
$$
  
\n
$$
M_{t2} = 1 / 11 \times W_{u} \times 1_{n}^{2}
$$
  
\n
$$
M_{t2} = 1 / 11 \times W_{u} \times 1_{n}^{2}
$$
  
\n
$$
M_{t2} = 1 / 11 \times W_{u} \times 1_{n}^{2}
$$
  
\n
$$
M_{t2} = 1 / 11 \times W_{u} \
$$

1. momen lapangan = bentang bersih di-antaratumpuan.

2. momen tumpuan = bentang bersih rata-rata pada kiri dan kanan tumpuan.

Dari perhitungan momen rencana tersebut untuk momen tumpuan  $(M_t)$  dan momen lapangan  $(M_1)$  dipilih yang terbesar, kemudian dilanjutkan dengan perhitungan penulangan.

# Perhitungan plat dua arah

- 1. Untuk perhitungan plat dua arah, momen rencana yang digunakan sesuai dengan tabel pada buku "Dasar-Dasar Perencanaan Beton Bertulang" oleh Gideon. Dalam Program ini masukan yang diminta adalah type plat.
- 2. Kemudia masukkan nilai koefisien sesuai tabel.
- 3. Dari perhitungan momen rencana tersebut untuk momen tumpuan (M<sub>t</sub>) dan momen lapangan (M<sub>1</sub>) dipilih yang terbesar, kemudian dilanjutkan dengan perhitungan penu langan.

# Perhitungan Penulangan

1. Untuk perhitungan penulangan tentukan dulu nilai  $\beta_1$ berdasarkan kuat desak beton, menurut SK SNI T-15- 1991-03 nilai  $\beta_1$  sebagai berikut:  $f'_{\text{e}} \leq 30$  MPa maka  $\beta_1 = 0, 85$  $f'_{\text{e}} \geq 55 \text{ MPa}$  maka  $\beta_1 = 0,65$  $30 < f'_{\text{c}} < 55 \text{ MPa}$  maka  $\beta_1 = 0, 85-(f'_{\text{c}}-30)0,008$ 2. Tentukan tinggi efektif plat dari

$$
d = h - d' - \frac{1}{2} \phi_p
$$

3 Tentukan syarat rasio penulangan,

a. rasio penulangan balance  $\binom{\rho_{b}}{b}$ 

$$
\rho_b = \frac{(0.85 \cdot f')_e \cdot \beta_1}{f_y} \times \frac{600}{(600 + f_y)}
$$

b. rasio penulangan maksimum ( $\rho_{\tt mak}$ )

$$
\rho_{\text{mak}} = 0.75 \text{ } \rho_b
$$

o, rasio penulangan minimum (  $\textcolor{red}{\rho_{\text{min}}^{\text{}}},$ 

$$
\rho_{\min} = 1.4/f_{y}
$$

d. rasio penulangan 1,33 dari rasio penulangan pakai

$$
\rho_{1,33} = \rho_{\text{aktual}}
$$

- 4. Tentukan rasio penulangan aktual untuk masing-masing bagian (tumpuan dan lapangan)
	- a. untuk tumpuan

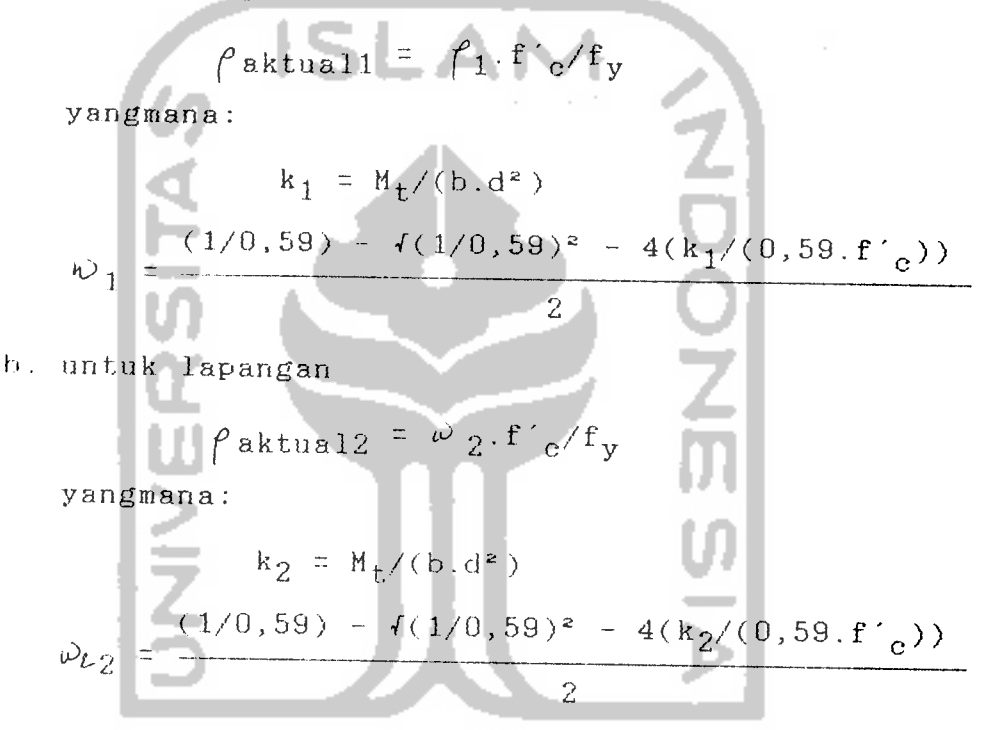

- 5. Menentukan rasio penulangan yang digunakan
	- a. Jika  $\rho$   $_{min}$  >  $\rho$  aktual dan  $\rho$   $_{min}$  <  $\rho$ <sub>1,33</sub>  $\text{maka}$   $\varphi$  pakai  $=$   $\varphi$  min
	- b. Jika  $\rho$  min >  $\rho$ <sup>aktual dan</sup>  $\rho$ <sup>min ></sup>  $f$ 1,33  $^{mabsa}$   $\rho$  pakai =  $\ell_{1,33}$
	- **"'** Jika /"min < faktual dan f mak > (^aktual  $maka \neq paka i = f$  mak
	- d. Jika  $f$  min  $\left\langle \right|$   $\int$  aktual dan  $f$  mak  $\left\langle \right|$   $f$  aktual maka f pakai = **(** aktual

Luas tulangan yang digunakan untuk tumpuan dan  $\mathcal{B}$ lapangan

$$
As_{T} = \rho_{pakai} . b . d
$$

$$
As_{L} = \rho_{pakai} . b . d
$$

Jarak tulangan utama untuk masing-masing bagian ditinjau per meter.

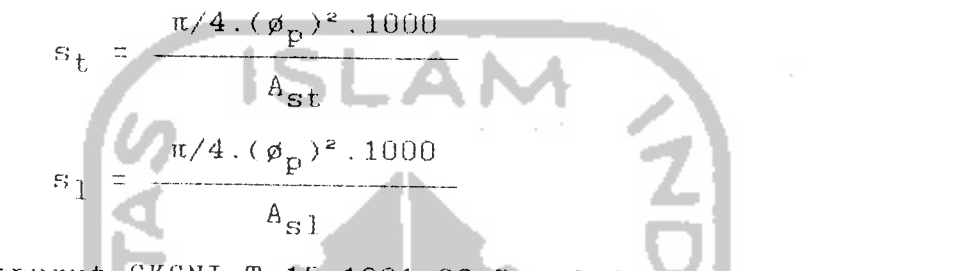

8 Menurut SKSNI T-15-1991-03 Pasal 3.16.12 rasio luas tulangan susut dan suhu terhadap luas bruto beton adalah sebagai berikut: a. tulangan deform mutu < 300 MPa maka  $f_s = 0.002 \times 300/f_y$ b. tulangan polos atau deform  $\geq$  400 MPa maka

**f**  $f_s = 0,0018 \times 400/f_y$ tetapi dalam segala hal, tidak boleh kurang dari 0,0014 Server of HALL FREE JISS

9. Luas tulangan susut yang digunakan adalah:

 $A_{\text{ss}} = \rho_{\text{s}}. b.d$ 

Hi. Jarak tulangan susut adalah:

$$
s_{\rm g} = \frac{\pi/4 \cdot (\phi_{\rm g})^2 \cdot 1000}{A_{\rm ss}}
$$

- 11. Kontrol terhadap jarak tulangan
	- a. Syarat jarak minimum tulangan utama adalah 40 mm
	- b. Syarat jarak maksimum tulangan utama untuk:
- 1). momen maksimum : 2,5 h atau 250 mm
- $2)$ . momen menurun : 3 h atau 500 mm
- o jarak maksimum tulangan distribusi: 250 mm
- d. jarak maksimum tulangan susut: 5 h atau 500 mm
- e. jika h > 250 mm diberikan tulangan atas dan bawah
- 12. Kontrol terhadap retak, jika **i'Q** > 300 MPa maka perlu dicek lebar retak.
	- a. jarak antar titik berat tulangan utama sampai ke serat tarik terluar O<br>D<br>Z

$$
d_{c} = d' + \frac{1}{2} \phi_{p}
$$
  
b. maka lebar retak plat adalah  

$$
z = 0.6.f_{y} \cdot (d_{c} \cdot A) \cdot \frac{1}{3}
$$
  
yangmana:

$$
A = 2.d_c.s
$$

- 13. Kontrol lebar retak terhadap syarat dalam SK SNI.
	- a. Untuk plat atap
		- jika  $z \leq 30$  MN/m maka plat aman terhadap retak.
	- b. Untuk plat lantai jika **z <** 25 MN/m maka plat aman terhadap retak.

## 4.6 2. Plow Chart Perancanaan Plat

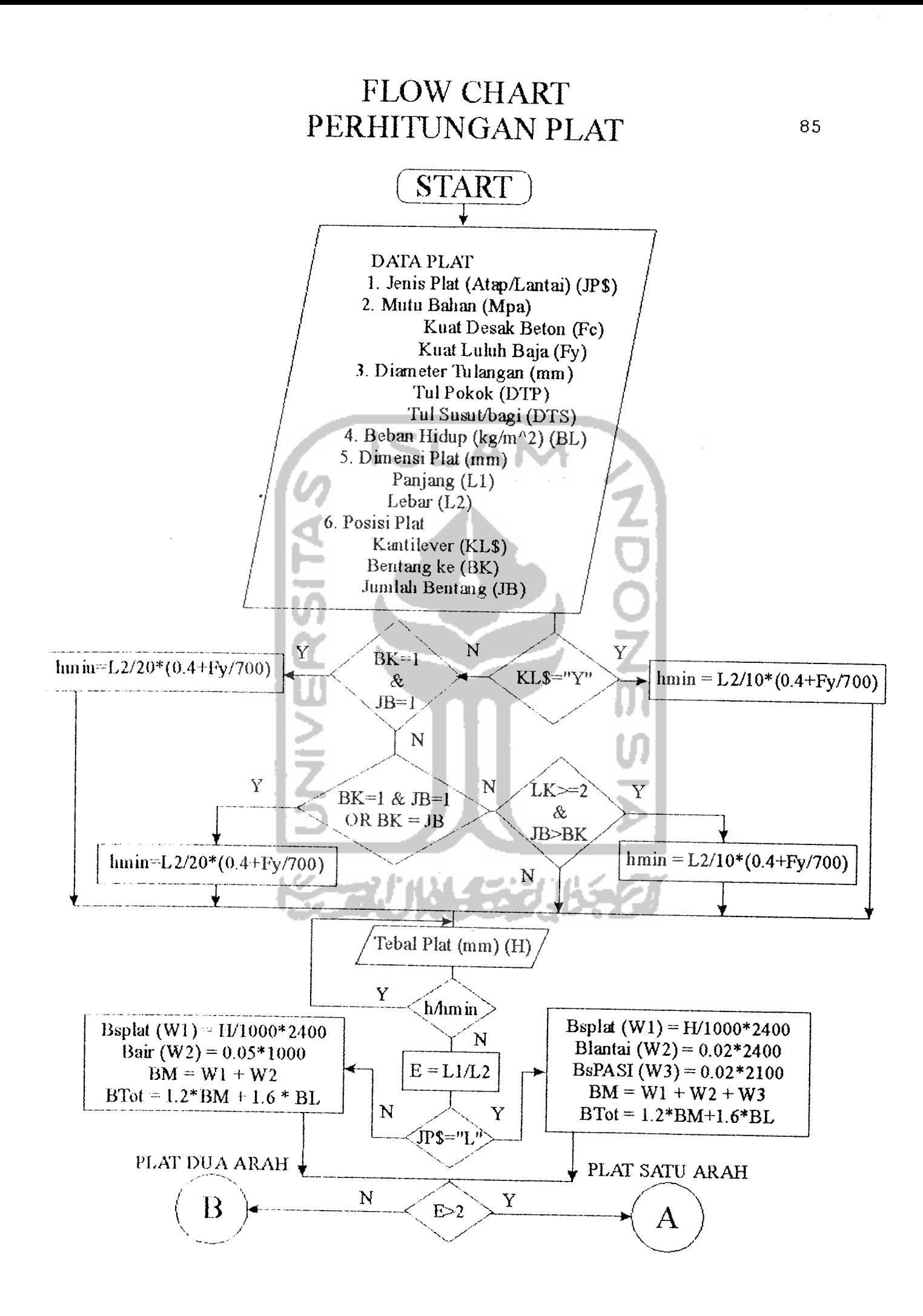

PLAT DUA ARAH PLAT SATU ARAH

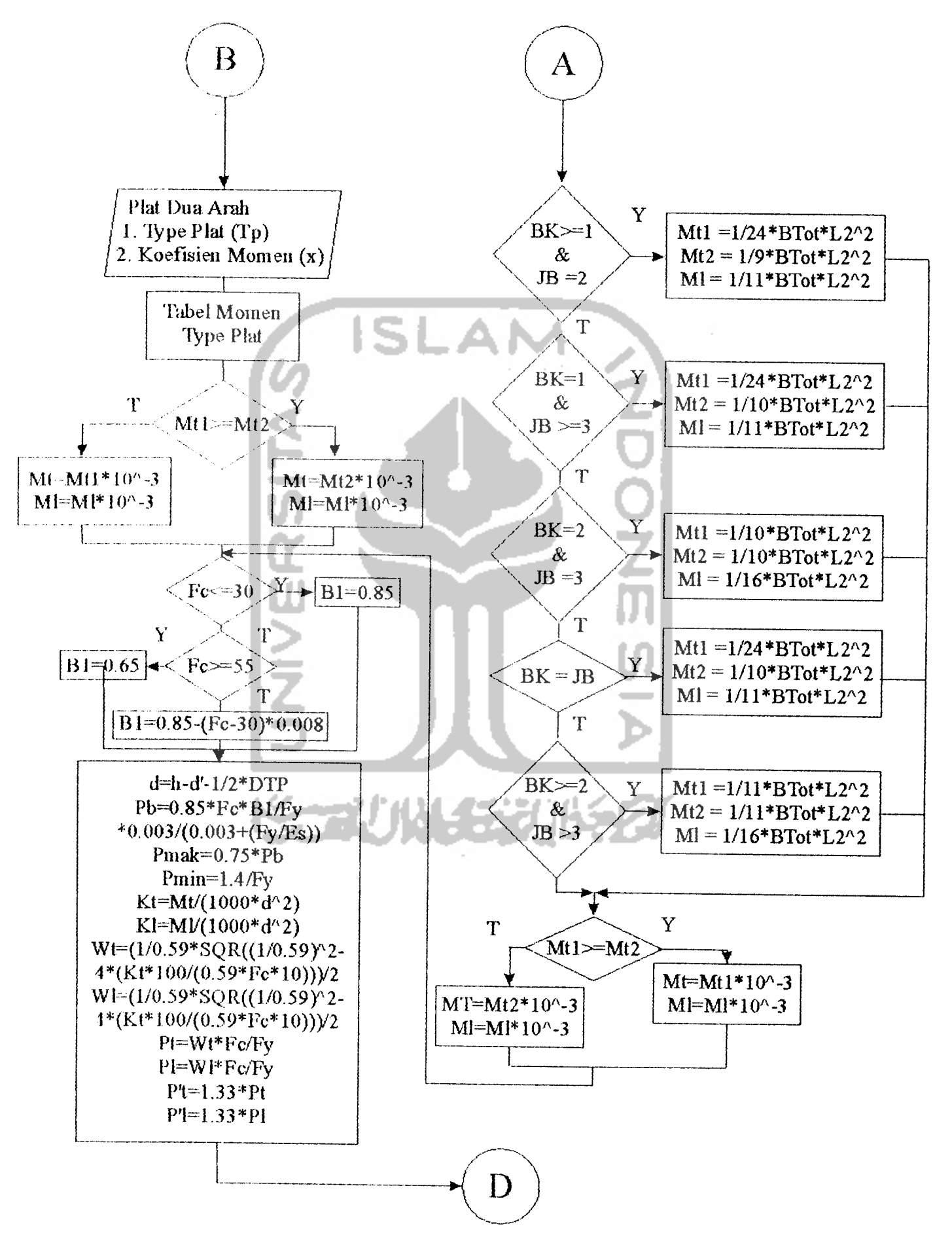

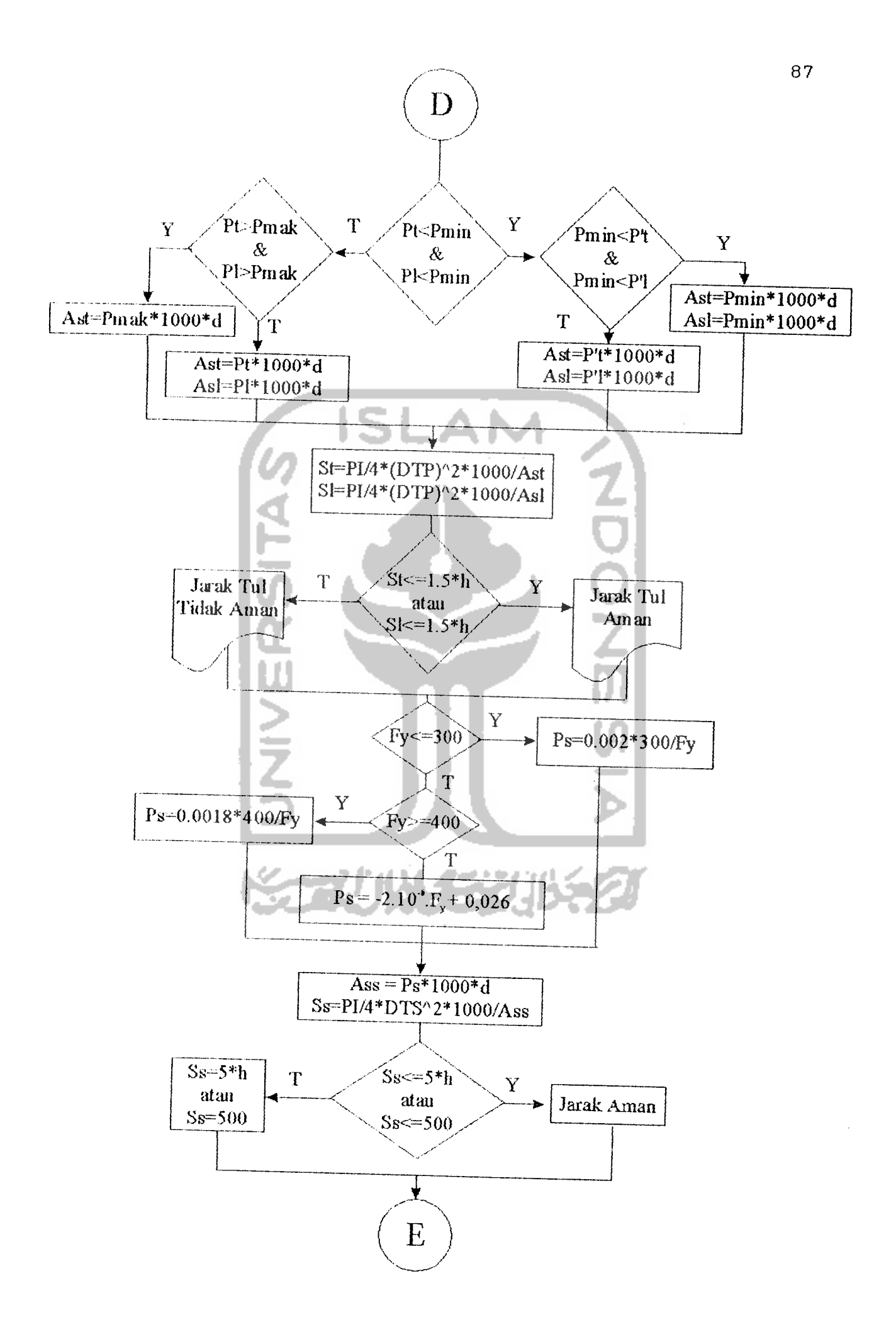

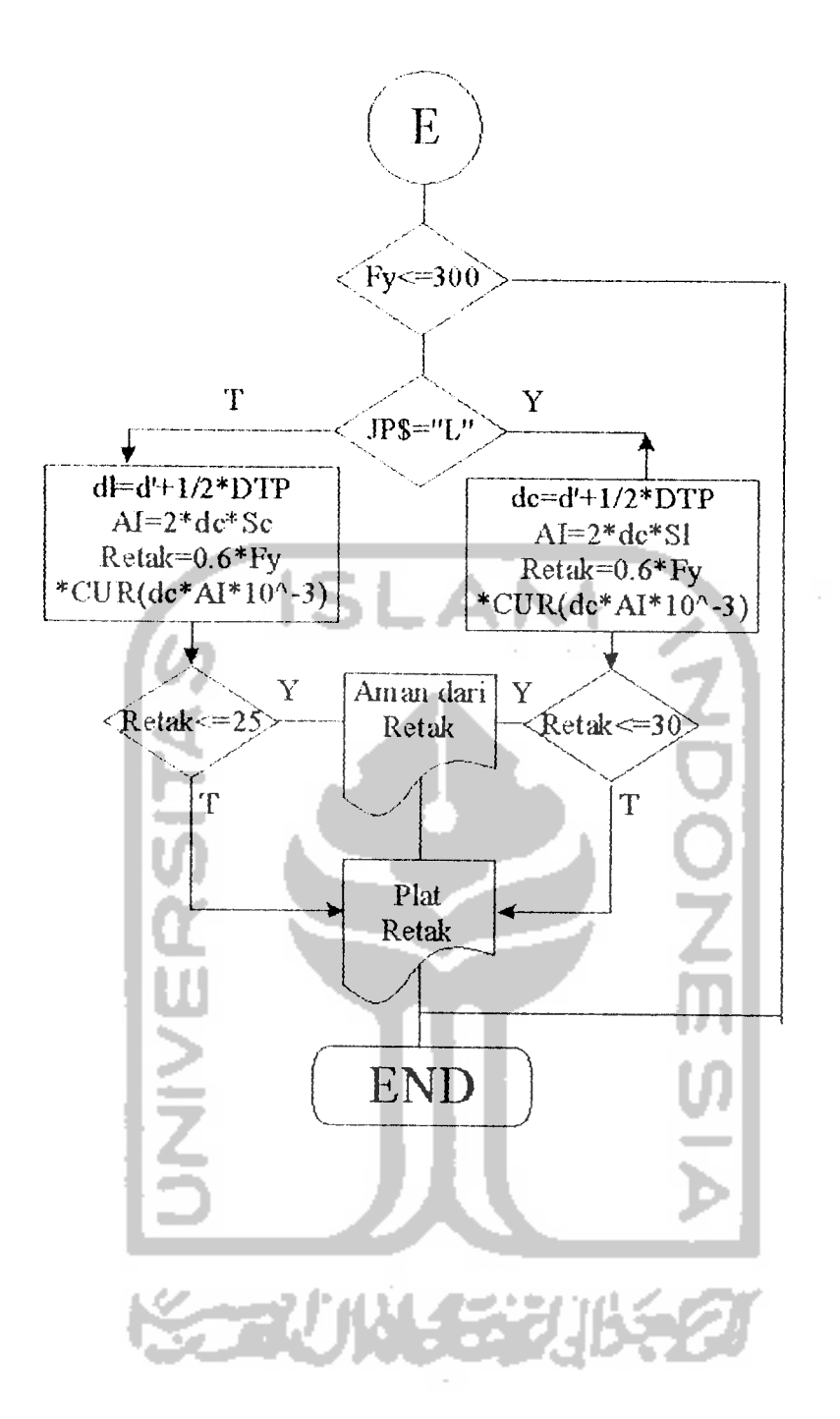

88